# **UNIVERSIDADE REGIONAL DO NOROESTE DO ESTADO DO RIO GRANDE DO SUL**

# **DEPARTAMENTO DE CIÊNCIAS EXATAS E ENGENHARIAS**

# **CURSO DE GRADUAÇÃO EM ENGENHARIA CIVIL**

# **ESTUDO E ANÁLISE COMPARATIVA DE DOIS ARRANJOS PARA UM APROVEITAMENTO HIDROELÉTRICO ATRAVÉS DO ÍNDICE CUSTO-BENEFÍCIO**

**RAFAEL MACHADO KIELING** 

**Ijuí/RS 2011** 

# **RAFAEL MACHADO KIELING**

# **ESTUDO E ANÁLISE COMPARATIVA DE DOIS ARRANJOS PARA UM APROVEITAMENTO HIDROELÉTRICO ATRAVÉS DO ÍNDICE CUSTO-BENEFÍCIO**

Trabalho de Conclusão de Curso em Engenharia Civil apresentado como requisito parcial para obtenção de título de Engenheiro Civil.

**Orientador: Giuliano Crauss Daronco** 

**Ijuí/RS 2011** 

# **RAFAEL MACHADO KIELING**

Trabalho de Conclusão de Curso defendido e aprovado em sua forma final pelo professor orientador e pelos membros da banca examinadora.

Banca Examinadora

Prof. Giuliano Crauss Daronco, Msc. Eng – Orientador UNIJUÍ/DCEEng

\_\_\_\_\_\_\_\_\_\_\_\_\_\_\_\_\_\_\_\_\_\_\_\_\_\_\_\_\_\_\_\_\_\_\_\_\_\_\_\_\_\_\_\_\_\_\_\_\_\_\_

Profª. Raquel Kohler, Msc. Urb. UNIJUÍ/DCEEng

\_\_\_\_\_\_\_\_\_\_\_\_\_\_\_\_\_\_\_\_\_\_\_\_\_\_\_\_\_\_\_\_\_\_\_\_\_\_\_\_\_\_\_\_\_\_\_\_\_\_\_

**Ijuí, 23 de novembro de 2011** 

*Dedico este trabalho aos meus pais, Marcos Kieling e Neusa Teresinha Leite Machado, pois sem eles não conseguiria nada do que conquistei até hoje.* 

#### **AGRADECIMENTOS**

Primeiramente gostaria de agradecer os meus pais, pelo incentivo, paciência e pela confiança que depositaram, pois sem eles essa conquista não teria se realizado.

Ao Professor Giuliano C. Daronco, pelas suas aulas, pela atenção e pela disponibilidade que teve durante todo o curso e principalmente nesta reta final.

A todos os professores da UNIJUÍ, em especial aos professores do DCEEng com os quais tive aula e que de alguma forma participaram da longa caminhada durante o curso.

A todos os amigos que estiveram presentes no decorrer do curso, agradeço a amizade e a compreensão, tenho certeza de que todos contribuíram de alguma forma: Franciel Trevisan, Gustavo Menegusso Pires, Éderson Eickhoff, Daniel Oliveira de Bitencorte, Alex Lima, Cristiano Goecks e Robson Petersen, Joana Parnoff Bellé, Aline de Almeida, Fabiane Fritsch, Tamile Antunes Kelm.

Aos meus ex-colegas da Universidade Federal de Santa Maria que certamente foram muito importantes na minha formação profissional e pessoal.

A empresa Hidroenergia onde com certeza adquiri muita experiência e que me ajudou muito a realizar este trabalho. A todos os meus amigos que contribuíram com a minha formação pessoal e profissional.

Enfim, gostaria de agradecer profundamente a todos que de alguma forma contribuíram com este trabalho.

#### **RESUMO**

A geração de energia é de fundamental importância para o crescimento de um País. O Brasil, que passa por um momento de crescimento econômico necessita do aumento contínuo da produção de energia para manter esse cenário. Com isso, o desenvolvimento da matriz energética brasileira recebe incentivos por parte do governo, empresas nacionais e internacionais. O Brasil hoje é reconhecido como um país de grande riqueza hídrica e com grandes potenciais de geração de energia através desta fonte. Neste estudo foi trabalhado exclusivamente a fonte de geração hídrica através de um pequeno aproveitamento hidroelétrico, conhecido como Central Geradora Hidroelétrica. O trabalho limitou-se a estudar dois arranjos possíveis para um trecho do leito do Rio Cotovelo no estado Rio Grande do Sul, com o objetivo de encontrar qual a melhor alternativa de investimento considerando o índice custo-benefício. Na análise dos arranjos chegamos a conclusão que a potência instalada para a alternativa 01 é de 580kW com Fator de Capacidade igual a 0,5 e para a alternativa 02 a potência instalada é de 898kW com FC igual a 0,51. Nos resultados dos custos das alternativas 01 e 02 chegou-se a R\$ 2.821.000,00 e R\$ 3.676.000,00, respectivamente. O Índice custo-benefício(ICB) foi de 0,5 para a alternativa 01 e 0,41 para a alternativa 02. Com estes resultados chega-se a conclusão que a alternativa 02 é a mais apropriada para o investimento.

**Palavras-chave:** Geração de Energia, Central Geradora Hidroelétrica, Índice custo-benefício.

# **LISTA DE SIGLAS E SÍMBOLOS**

ANEEL: Agência Nacional de Energia Elétrica PCH: Pequena Central Hidroelétrica CGH: Central Geradora Hidroelétrica CEEE: Companhia Estadual de Energia Elétrica CHESF: Companhia Hidrelétrica do São Francisco FMI: Fundo Monetário Internacional PND: Plano Nacional de Desestatização MME: Ministério de Minas e Energia CNPE: Conselho Nacional de Pesquisa Energética EPE: Empresa de Pesquisa Energética CCEE: Câmara de Comercialização de Energia Elétrica ONS: Operador Nacional do Sistema CMSE: Comitê de Monitoramento do Sistema Elétrico ICB: Índice Custo – Benefício EOL: Central Geradora Eolielétrica SOL: Central Geradora Solar Fotovoltaica UHE: Usina Hidroelétrica de energia UTE: Usina Termoelétrica de energia UTN: Usina Termonuclear CGU: Central Geradora Undi-Elétrica

# **LISTA DE FIGURAS**

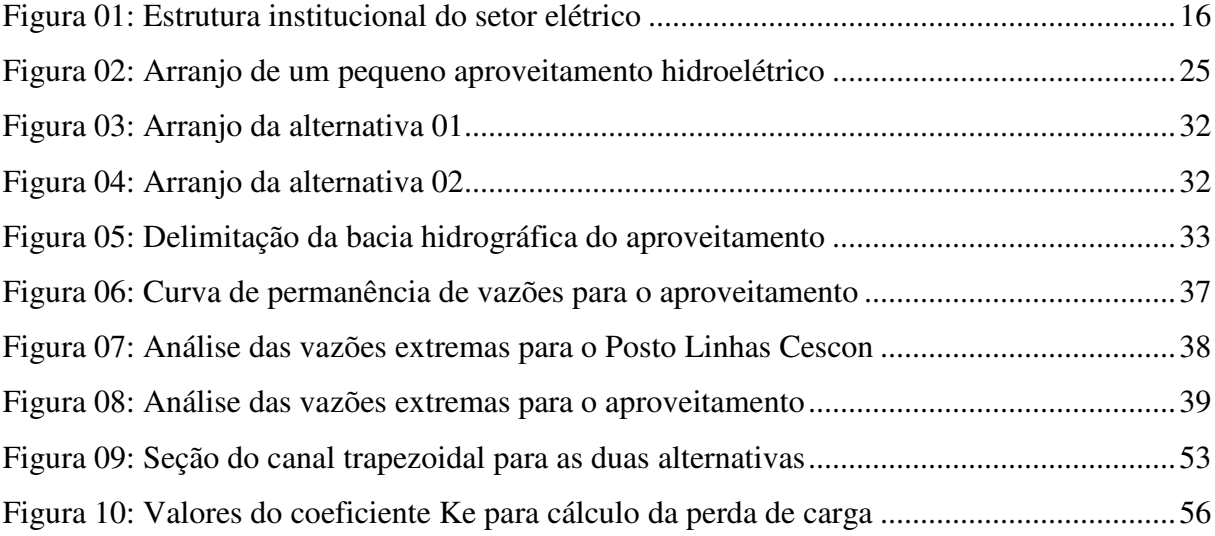

# **LISTA DE QUADROS**

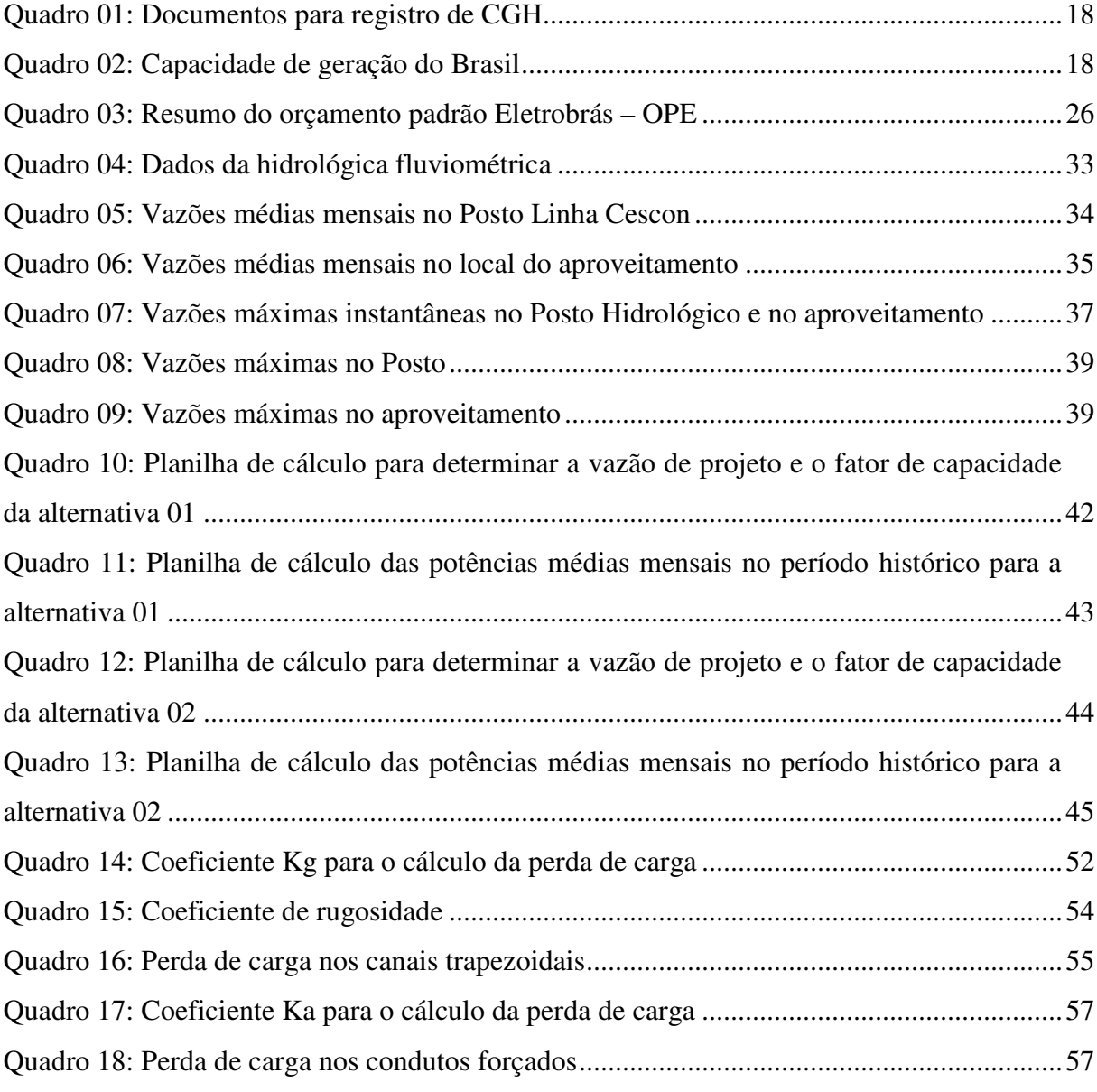

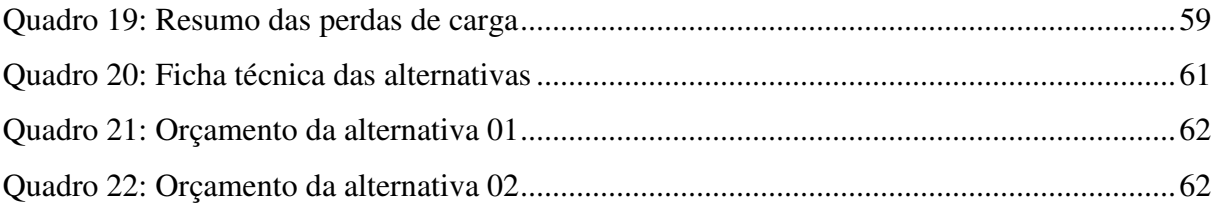

# **SUMÁRIO**

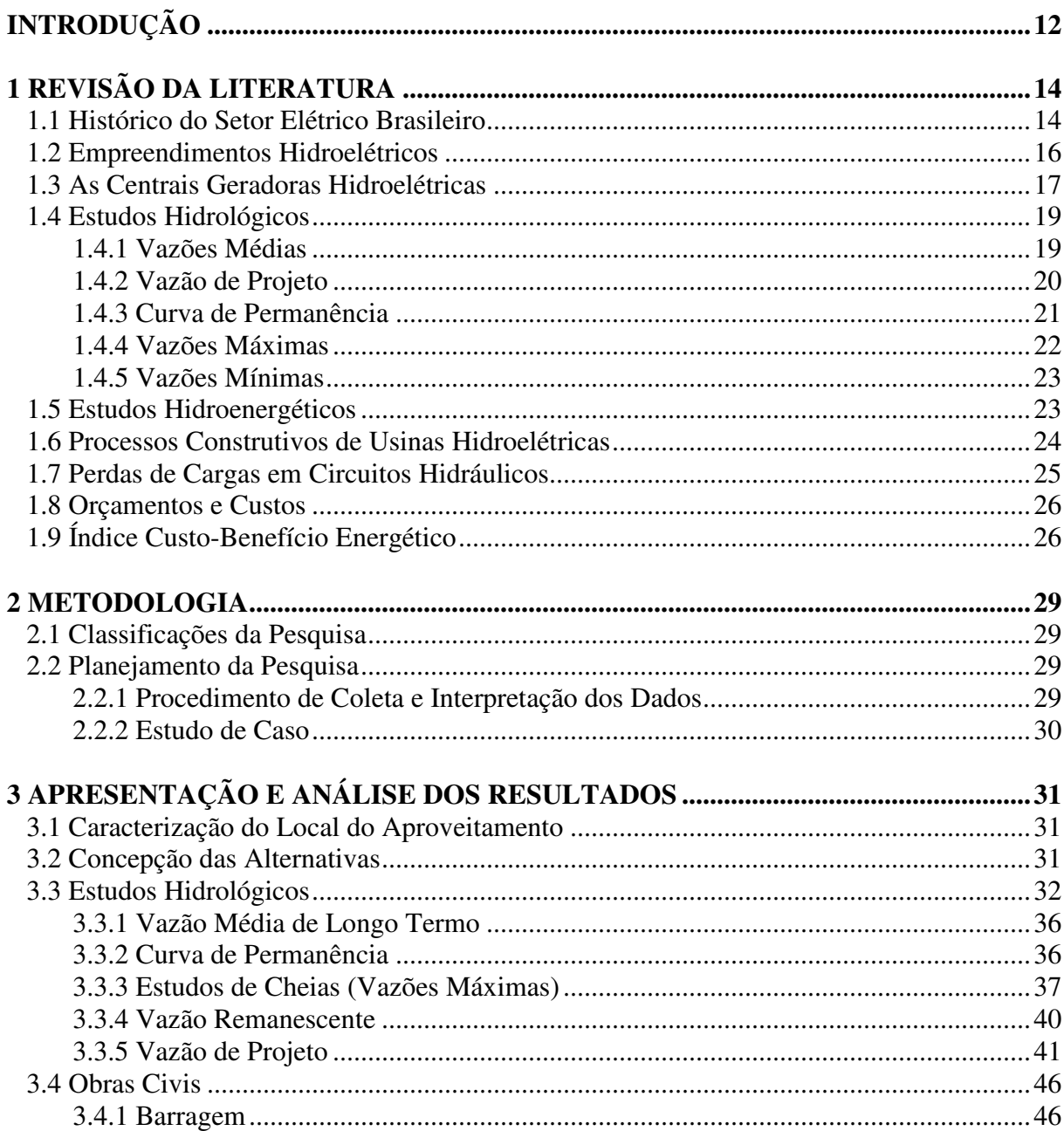

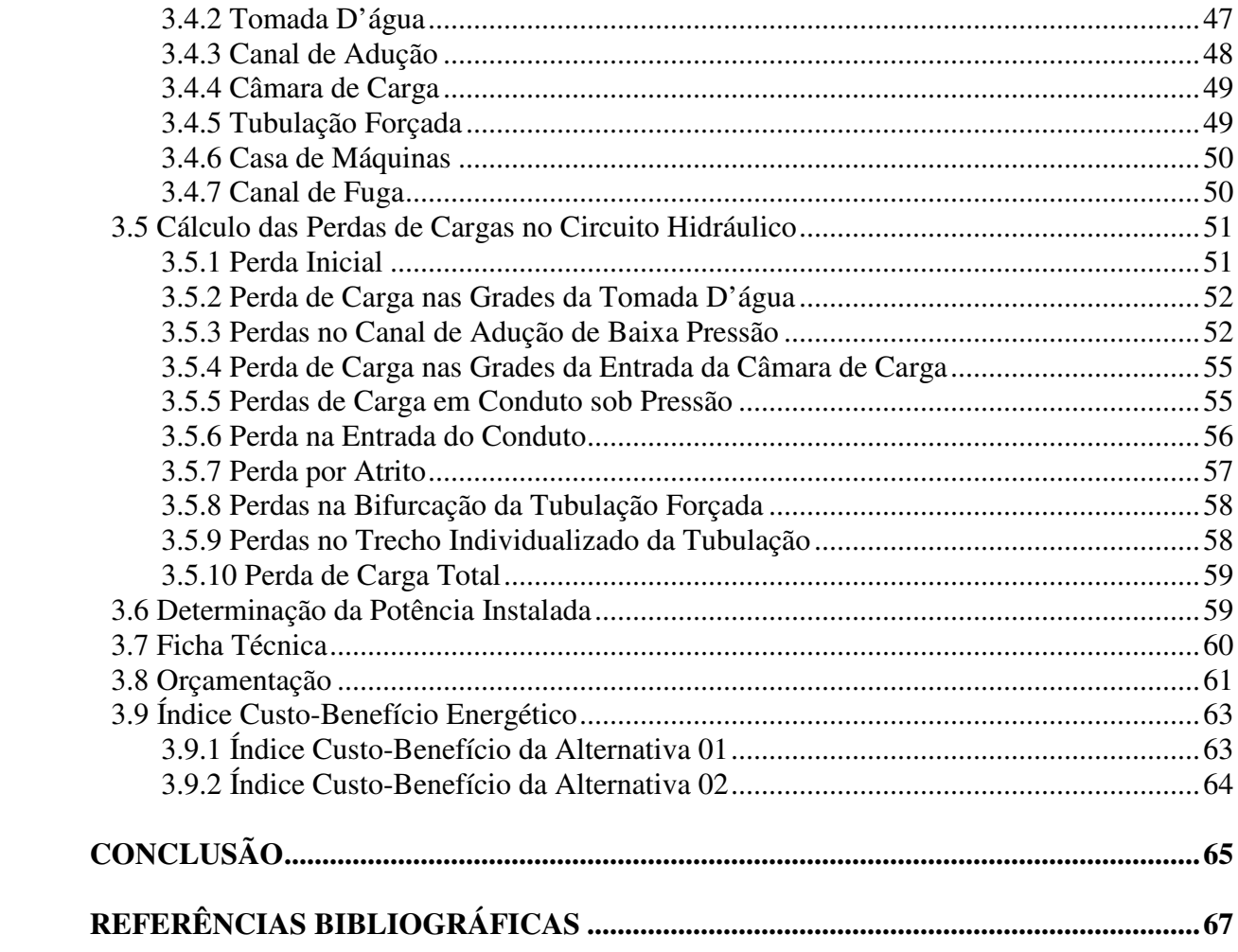

# **INTRODUÇÃO**

#### **Tema da Pesquisa**

Centrais Geradoras Hidroelétricas (CGH's)

#### **Delimitação do Tema**

Estudo comparativo econômico-financeiro de arranjos para um aproveitamento hidroelétrico.

#### **Problema**

Para a consolidação do projeto de uma CGH é necessário avaliar os diferentes arranjos possíveis. Devemos saber se o empreendimento irá dar o retorno ao capital investido, ou seja, comparar o capital investido em projetos e obras e o retorno de capital através da venda de energia.

#### **Objetivos**

**Objetivo Geral.** Definir os Índices custo-benefício para duas alternativas de arranjos para um aproveitamento hidroelétrico, baseado no desenvolvimento de um projeto simplificado. Para chegar ao índice custo-benefício de uma CGH deve-se levar em conta o projeto que irá definir os dados técnicos de cada alternativa de arranjo. A comparação entre arranjos e projetos é importante para saber qual a melhor situação para o aproveitamento.

**Objetivos Específicos.** O objetivo final do trabalho é apresentar o arranjo mais adequado para o aproveitamento. Após a análise do projeto de cada alternativa é feita a comparação entre eles através do Índice custo-benefício. Este índice é a relação entre o custo da obra e manutenção e o benefício adquirido com a venda da energia gerada. Aquela alternativa que apresentar o menor índice custo-benefício será considerada a mais adequada para o investimento.

#### **Justificativas**

O crescimento da demanda por energia no Brasil é muito grande e a exigência pela sua produção é cada vez maior. Isso é resultado do atual momento em que o Brasil se encontra, em pleno desenvolvimento e alto crescimento econômico.

O avanço da produção de energia e a disponibilidade através das diferentes fontes estão atreladas diretamente às políticas de crescimento econômico do país. No momento em que o Brasil cresce a oferta de energia deve seguir o mesmo ritmo de crescimento.

Com este cenário consolidado no país aparecem muitos investidores interessados na produção de energia. Portanto, um estudo para definir qual o melhor arranjo para um aproveitamento hidroelétrico é de fundamental importância tanto para o investidor, que quer um retorno financeiro, quanto para o País que necessita da produção.

Este trabalho justifica-se pela proposta de alternativas de arranjos mais apropriados para o local, fazendo uso do aproveitamento ótimo de geração para o trecho do rio em estudo.

# **1 REVISÃO DA LITERATURA**

## **1.1 Histórico do Setor Elétrico Brasileiro**

No período que compreende os anos de 1890 à 1934 o setor elétrico nacional era totalmente controlado por grandes empresas estrangeiras. Basicamente duas empresas dominavam este setor, a LIGHT de origem canadense e a AMFORP norte-americana. O papel do estado era apenas conferir autorizações para o funcionamento das companhias sem qualquer tipo de legislação. Os estados e municípios tinham grande autonomia para fazer contratos e autorizar as empresas a atuarem no setor elétrico. ("pequeno histórico do setor elétrico brasileiro", 2008)

No ano de 1934, época do governo Getúlio Vargas, que tomou posse após a revolução de 1930, foi levado ao congresso nacional o Código de águas. A sua aprovação era necessária para regulamentar o uso das águas no Brasil. As grandes empresas estrangeiras eram contra porque perderiam autonomia para gerar e distribuir energia elétrica (GASTALDO,2009,p.37)

Com a aprovação do código de águas todos os rios e mananciais de águas passavam a ser de propriedade dos municípios, estados ou da União. Assim, todos os potenciais hidroenergéticos passaram a depender de autorização e concessão do governo. O tempo de concessão variava de 30 e 50 anos, tempo que permanece até os dias de hoje.

Esta regulamentação fez com que as grandes empresas diminuíssem seus investimentos na geração de energia. Os investimentos eram concentrados aonde os lucros eram mais altos. A partir de então o Brasil começou a entrar em crise pela falta de geração de energia. O país crescia e a industrialização era rápida aumentando a demanda por energia elétrica.

Entrando nos anos 60, o setor elétrico nacional começa a ter a intervenção do estado. As empresas nacionais e estaduais começaram a surgir para tentar acabar com a crise já instalada. Dentre os diversos exemplos podemos citar a criação da CEEE, aqui no Rio Grande do Sul, a Chesf (Companhia Hidroelétrica do São Franciso). Posteriormente o governo criou o Ministério de Minas e Energia, a Eletrosul e a Eletrobrás. ("pequeno histórico do setor elétrico brasileiro", 2008)

Após os anos 60 o Brasil começou a mostrar a sua força no setor elétrico. A geração de energia aumento rapidamente e as legislações do setor começaram favorecer a Nação.

Mesmo com os militares no poder, os investimentos no setor foram altos. Podemos citar como exemplo a construção da Usina Binacional Itaipu com capacidade instalada de geração de 14.000MW e Usina Tucurui localizada no estado do Pará com 8.370MW. ("pequeno histórico do setor elétrico brasileiro", 2008)

Nos anos 90 começaram a acontecer as privatizações. O fundo monetário internacional (FMI) passou a dar ordens no Brasil e a principal delas era o PND (plano nacional de desestatização). O seu objetivo era transferir empresas estatais utilizadas indevidamente pelo estado para as empresas privadas. Os investimentos por parte do estado reduziram de US\$ 13,9 bilhões em 1980 para US\$ 4,5 bilhões em 1995. Passou-se então para a população a idéia de que as empresas estatais eram ineficientes e ruins.

Em 1996 surge, pela lei 9.427 a Agência Nacional de Energia Elétrica (Aneel):

[...] Art. 2° A Agência Nacional de Energia Elétrica - ANEEL tem por finalidade regular e fiscalizar a produção, transmissão, distribuição e comercialização de energia elétrica, em conformidade com as políticas e diretrizes do governo federal.

Segundo Paulo Pedrosa, diretor da Aneel no ano de 2002. A Agência Nacional de Energia Elétrica tem a seguinte concepção:

- não formula a política e o planejamento setorial;
- independência, autonomia e transparência em sua atuação;
- função tipicamente do Estado.

Pedrosa ainda cita a missão da Aneel: "Proporcionar condições favoráveis para que o desenvolvimento do mercado de energia elétrica ocorra com equilíbrio entre os agentes e em benefício da sociedade".

No ano de 2004 foi implantado o Novo Modelo do Setor Elétrico, por meio das leis nº10.847/2004 e nº 10.848/2004.

Conforme a 3ª edição do Atlas de Energia Elétrica da Aneel:

O novo modelo manteve a formulação de políticas para o setor de energia elétrica como atribuição do Poder Executivo federal, por meio do Ministério de Minas e Energia (MME) e com assessoramento do Conselho Nacional de Política Energética (CNPE) e do Congresso Nacional. Os instrumentos legais criaram novos agentes. Um deles é a Empresa de Pesquisa Energética (EPE), vinculada ao MME e cuja função é realizar os estudos necessários ao planejamento da expansão do sistema elétrico. Outro é a Câmara de Comercialização de Energia Elétrica (CCEE), que abriga a negociação da energia no mercado livre. O Novo Modelo do Setor Elétrico preservou a Aneel, agência reguladora, e o Operador Nacional do Sistema Elétrico (ONS), responsável por coordenar e supervisionar a operação centralizada do sistema interligado brasileiro. Para acompanhar e avaliar permanentemente a continuidade e a segurança do suprimento eletroenergético em todo o território

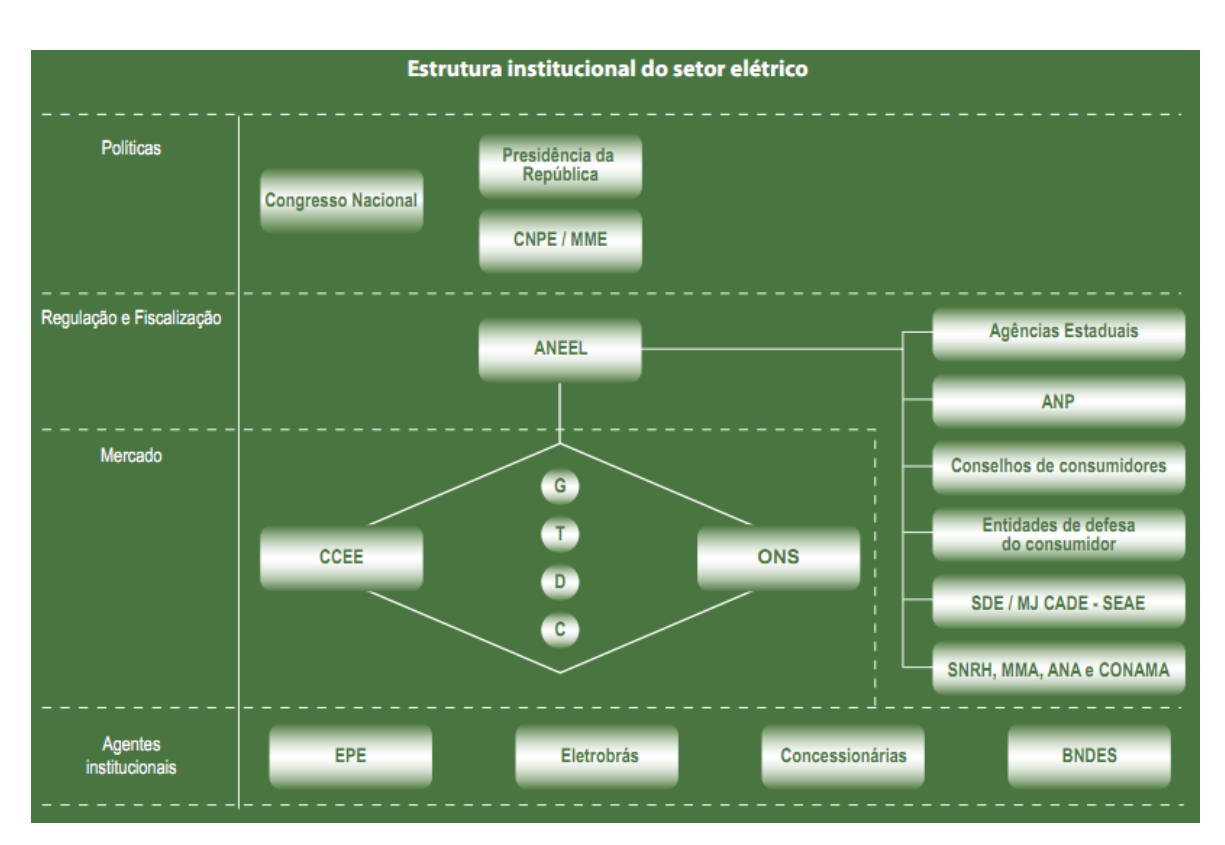

nacional, além de sugerir das ações necessárias, foi instituído o Comitê de Monitoramento do Setor Elétrico (CMSE), também ligado ao MME.

**Figura 01: Estrutura institucional do setor elétrico**  Fonte: Atlas de Energia Elétrica do Brasil, 2008.

A Aneel como responsável pela regulamentação do setor elétrico tem papéis importantes como:

- analisar estudos de inventário de rios:
- aprovação de projetos básicos de PCH's;
- aprovação de estudos de viabilidade técnica;
- registro de PCH's e CGH's.
- acompanhamento de fiscalização de cronogramas de obras.

#### **1.2 Empreendimentos Hidroelétricos**

Os empreendimentos hidroelétricos são caracterizados inicialmente pela existência de energia potencial gravitacional proveniente de uma queda natural de água, seja em rios, córregos e riachos. Essa energia é transformada em energia mecânica e posteriormente em energia elétrica com a utilização de um grupo gerador (turbinas hidráulicas mecânicas e gerador síncrono de energia elétrica)

"O termo potencial hidráulico significa a energia cinética ou potencial da água dos rios e lagos que se concentra nos aproveitamentos hidroelétricos e é transformada em energia mecânica e, finalmente, em energia elétrica" (SCHREIBER, 1977, p. 9).

A água é retirada do manancial e direcionada, seja por canal de adução em terra, túnel escavado ou tubulação forçada até o grupo gerador onde a energia elétrica será gerada. Todas as obras e arranjos são definidos de acordo com as condições topográficas e geológicas do local. O que diferencia e caracteriza individualmente cada potencial hidroelétrico é a queda bruta total (metros), a quantidade de água disponível (vazão), sistema de adução (obras) e o tamanho do reservatório (volume).

O reservatório é caracterizado em duas situações: a fio d'água, onde para a geração de energia apenas é utilizada a vazão instantânea disponível no rio (ex.: UHE Passo São João da Eletrosul no Rio Ijuí) e de acumulação, onde a água do rio é acumulada diariamente ou mensalmente em um grande reservatório para a geração (ex.: UHE Itaipú, no Rio Paraná).

Neste trabalho teremos como tema a CGH com geração no sistema a fio d'água.

## **1.3 As Centrais Geradoras Hidroelétricas**

As Centrais Geradoras Hidroelétricas (CGH's) são usinas com potência instalada de até 1.000 kW e o Governo Federal através do Art. 8° da Lei nº 9.074, de 1995, estabeleceu que os aproveitamentos de potenciais hidráulicos iguais ou inferiores a esta potência estão dispensados de concessão, permissão ou autorização, devendo apenas ser comunicados ao poder concedente.

No Art. 5° do decreto n° 2003, de 1996, o Governo Federal regulamentou:

As CGH's independem de concessão ou autorização, devendo, entretanto, serem comunicados ao órgão regulador e fiscalizador do poder concedente, para fins de registro. Esse processo de registro é simples e gratuito.

A Aneel, que é o órgão regulador e fiscalizador, exige a documentação de registro para fins de comercialização de energia elétrica, uso exclusivo com comercialização e serviço público:

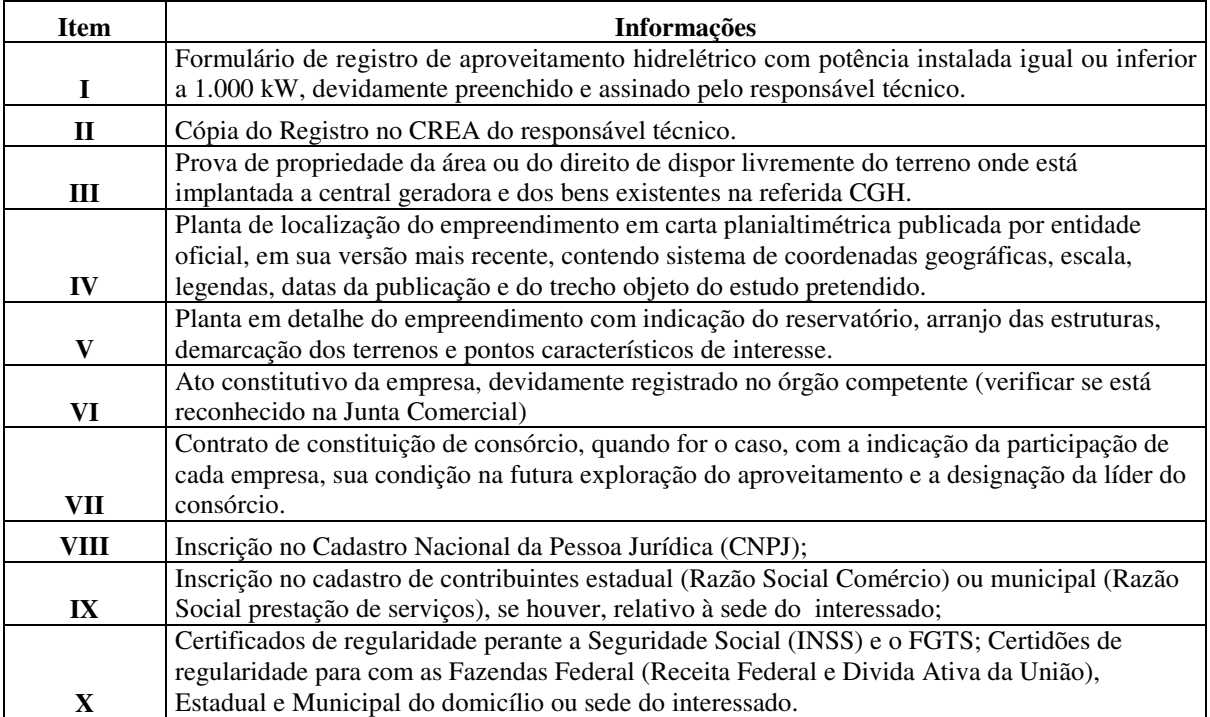

# **Quadro 01: Documentos para registro de CGH**

Essa documentação deve estar acompanhada do Formulário para Registro de CGH disponível no sítio eletrônico da Aneel (www.aneel.gov.br)

Para apresentar a participação das CGH's e demais fontes geradoras de eletricidade no Setor Elétrico nacional acrescentamos abaixo a tabela com a capacidade de geração no Brasil atualizado 2010 pela Aneel.

|            | CAPACIDADE DE GERAÇÃO DO BRASIL - Aneel 2010 |             |                 |               |           |      |              |           |       |       |           |              |
|------------|----------------------------------------------|-------------|-----------------|---------------|-----------|------|--------------|-----------|-------|-------|-----------|--------------|
|            |                                              | Em Operação |                 | Em Construção |           |      | Outorgados   |           |       | Total |           |              |
| Tipo       | Oant.                                        | <b>MW</b>   | $\mathcal{O}_0$ | <b>Ouant.</b> | <b>MW</b> | $\%$ | <b>Quant</b> | <b>MW</b> | $\%$  | Ouant | <b>MW</b> | $\%$         |
| CGH        | 328                                          | 189,7       | 0,17            | 1             | 0,85      | 0,01 | 69           | 45,6      | 0,14  | 398   | 236,15    | 0,14         |
| <b>EOL</b> | 50                                           | 930.5       | 0,82            | 19            | 507,1     | 3,31 | 83           | 2863,2    | 8,95  | 152   | 4300,8    | 2,62         |
| <b>PCH</b> | 389                                          | 3940.3      | 3,03            | 61            | 780,3     | 5,1  | 147          | 2048.2    | 6,4   | 597   | 6768,8    | 4,13         |
| <b>SOL</b> | $\overline{4}$                               | 0,086       |                 |               |           |      |              | 5         | 0,02  | 5     | 5,086     | $\mathbf{0}$ |
| <b>UHE</b> | 173                                          | 77715,2     | 67,9            | 12            | 8863.5    | 57,9 | 17           | 14834.9   | 46,39 | 202   | 101414    | 61,88        |
| <b>UTE</b> | 1399                                         | 31774.1     | 26,32           | 41            | 3800      | 24,8 | 159          | 12181.8   | 38,09 | 1599  | 47755.9   | 29,14        |
| <b>UTN</b> | $\overline{2}$                               | 2007        | 1,77            | 1             | 1350      | 8,82 |              |           |       | 3     | 3357      | 2,05         |
| <b>CGU</b> |                                              |             |                 |               |           |      |              | 50        |       | 1     | 50        | 0,03         |
| Total      | 2345                                         | 116557      |                 | 135           | 15302     |      | 477          | 32028,7   |       | 2957  | 163887    |              |

**Quadro 02: Capacidade de geração do Brasil** 

Fonte: Aneel (2010, apud TIAGO,2011)

Todos os estudos e projetos para CGH's e PCH's(que possuem potência instalada entre 1MW e 30M), seguem os mesmos roteiros e apenas são diferenciados em parte na legislação e registro dos potenciais.

#### **1.4 Estudos Hidrológicos**

Hidrologia é a ciência que trata da água na Terra, sua ocorrência, circulação e distribuição, suas propriedades físicas e químicas, e sua reação com o meio ambiente, incluindo sua relação com as formas vivas (U.S. Federal Council for Science and Technology, apud Tucci, 2010).

Conforme o Manual de Microcentrais Hidrelétricas (Elétrobras, 1985, p. 36) as estudos hidrológicos a serem realizados nos projetos de microcentrais, onde se encaixam as CGH's, visam basicamente a definição, em caráter estimativo de:

- vazões médias;
- vazão de projeto, para a determinação da potência a ser instalada;
- níveis d'água, para a definição da queda bruta;
- vazão de cheia máxima e nível d'água correspondente, para a determinação da capacidade máxima necessária do vertedouro, durante os períodos de enchentes do rio e orientação de posição do piso da casa de máquinas.

#### **1.4.1 Vazões Médias**

As vazões médias são vazões obtidas através da média aritmética de vazões diárias, mensais ou anuais.

> A determinação da vazão média é importante em uma bacia, pois ela representa a disponibilidade hídrica máxima. Ela é a maior vazão que pode ser regularizada, permitindo a avaliação dos limites superiores do uso da água de um manancial para as diferentes finalidades. (TUCCI, 2002, apud AGRA et al.)

Neste trabalho será feito o cálculo da Qmlt que é a vazão média de longo termo do período de 30 anos. Este cálculo consiste na média aritmética das vazões médias mensais transpostas do posto hidrológico para o local em estudo.

Vazão média de longo termo (QMLT), representando o limite superior de disponibilidade de um curso de água, teoricamente calculada como o valor de vazão que, se ocorresse de forma constante no tempo, produziria o mesmo volume que o regime fluvial variável escoou em um longo intervalo de tempo. Plano Integrado de Recursos Hídricos da Bacia do Rio Doce ... (2007).

#### **1.4.2 Vazão de Projeto**

A vazão de projeto constitui-se em dado fundamental para o dimensionamento de estruturas hidráulicas em obras de engenharia e na obtenção de cotas de alerta de inundações. Necessita-se, para sua determinação, de metodologias de cálculo confiáveis e seguras. Devido à carência de dados observados e ao elevado número de fatores intervenientes, opta-se por métodos indiretos, de formulação simples e que podem ser inadequados para as condições locais. (STEFFEN e RONDON, 2000, p. 01).

Em um estudo preliminar comparativo utiliza-se o método expedito para o cálculo da vazão de projeto, onde são consideradas apenas as variáveis hidrológicas.

> Determinação da vazão de projeto de implantação pelo Método Expedito: Considerando o custo unitário de implantação de PCHs constante (R\$/kW), o Método Expedito leva em consideração apenas as variáveis hidrológicas para a determinação da vazão de projeto de implantação de uma PCH, pois, é um estudo preliminar rápido. Não significa que a vazão de projeto obtida pelo Método Expedito é a vazão que deve ser utilizada para o projeto de uma PCH, já que as variáveis econômicas, como a taxa de juros e tarifa de eletricidade, também interferem na decisão. (CARDOS, DE ALMEIDA, NOGUEIRA, p. 11)

Estudos avançados para o cálculo da vazão de projeto são apresentados nas Diretrizes para estudos e projetos de Pequenas Centrais Hidrelétricas (Elétrobras, 2000, p. 47). Deverá ser estabelecida para o local do aproveitamento uma série de vazões médias mensais derivada de uma série histórica de um posto localizado no mesmo curso d'água ou na mesma bacia, por correlação direta entre áreas de drenagem, limitada à diferença entre áreas de 3 a 4 vezes. A equação de correlação é definida por:

$$
Qu = Qp \times Au / Ap,
$$
 (1)

Onde:

 $Qu = Vazões no local da CGH, em m<sup>3</sup>/s;$ 

 $Qp = Vazões no Posto, em m<sup>3</sup>/s;$ 

Au = Área de contribuição hidrológica da CGH, em km²

Ap = Área de contribuição hidrológica do Posto, em km².

As séries históricas deverão possuir pelo menos 25 anos de registro. Caso as séries existentes tenham registros inferiores ao mínimo desejado, sugere-se a adoção das séries de

vazões médias mensais disponíveis no Sistema de Informação do Potencial Hidrelétrico Brasileiro – SIPOT da Eletrobrás (www.eletrobras.gov.br), que possui série de dados a partir de 1931, para possíveis correlações e extensão dos históricos.

Para cada valor médio mensal de vazão do posto é feita a correlação para um valor médio mensal de vazão no local de estudo e construída uma tabela indicando o ano e o mês de ocorrência.

## **1.4.3 Curva de Permanência**

Após o cálculo das vazões médias mensais constrói-se a curva de permanência de vazões, a qual relaciona a vazão do rio com o tempo em que determinada vazão é maior ou igual a um dado valor.

> A curva de permanência é o complemento da função de distribuição de vazões diárias, mensais, anuais, ou de qualquer outro intervalo de tempo, que representa de modo gráfico, a relação entre a magnitude e freqüência com que essas vazões são igualadas ou superadas em um dado período de tempo. Tal curva fornece uma simples, porém concisa, visão gráfica do comportamento hidrológico de uma bacia, quanto à variabilidade das vazões ao longo do tempo. (PINTO, 2006, p. 19)

Para a elaboração da curva de permanência os dados são organizados de forma a ficar estabelecida uma freqüência relativa acumulada. A partir destes dados é que se estabelece uma probabilidade de ocorrência das vazões.

Com a curva de permanência identificamos valores característicos de vazões e a suas probabilidades de ocorrência e permanência no tempo o que as torna importantes para estudos de enchimento de reservatórios, operação da usina e, em alguns casos, para o estudo do desvio do rio e estudos energéticos, dentre outros.

Conforme as Diretrizes para estudos e projetos de PCH's (Elétrobras, 2000, p. 50) o procedimento para determinação da curva de permanência deverá ser o empírico, que preconiza o estabelecimento de intervalos de classe de vazões ou níveis d'água. Esses intervalos podem ser definidos de acordo com a magnitude das vazões ou níveis d'água, procurando ter uma quantidade razoável de valores que caiam em cada intervalo. Para o cálculo da amplitude, sugere-se a seguinte equação:

$$
d = \frac{Q_{\text{max}} - Q_{\text{min}}}{(Nc - 1)},
$$

 $d =$  amplitude de cada intervalo, em m3/s;

Qmax = vazão máxima da série, em m3/s;

Qm = vazão mínima da série, em m3/s;

Nc = número de intervalos de classe, calculado por:

 $Nc = 1 + 3.3 \cdot \ln(n)$ (3)

n = número de dados da amostra;

 $\ln$  = logaritmo natural.

Definida a amplitude, a freqüência,  $f_i$ , de cada classe é obtida contando o número de vazões da série que caem no intervalo. Acumulando os valores de <sup>f<sub>i</sub></sup> no sentido da maior vazão para a menor, obtêm-se os valores  $d_i$  de permanência. A probabilidade, Pi, em porcentagem, de uma vazão Q ser igual ou maior que Qi é:

$$
P_i = \frac{d_i}{Nv} \cdot 100
$$
, onde: (4)

Nv é o número total de valores, ou,  $\sum f_i$ .

#### **1.4.4 Vazões Máximas**

Segundo Tucci (2004 apud SANTOS, 2010), "a estimativa das vazões máximas possui importância fundamental na determinação dos custos e da segurança dos projetos de engenharia, servindo de base para a aplicação de medidas de ordem estrutural e não estrutural visando o controle e atenuação das cheias".

Para estes estudos utiliza-se o roteiro desenvolvido pela Eletrobrás, baseado no método de Gumbel. Com isso busca-se uma melhor fidelidade à realidade atual. Com estes cálculos é possível realizar o dimensionamento do vertedouro, que possui uma lâmina d'água máxima sobre ele proporcional ao volume máximo de enchente com tempo de retorno de 1.000 anos.

O procedimento é realizado considerando-se os valores obtidos para vazão máxima instantânea (Qmax,in) prevista a partir da vazão máxima média (Qmax,m) pela fórmula de Füller, dada pela Equação abaixo, conforme preconizado por Souza et al. (2009).

$$
Q\max, \min\left(1 + \frac{2,66}{Ad^{0.3}}\right)
$$
  
Em que:  
Qmax,in: vazão máxima instantânea (m<sup>3</sup>/s); (5)

Qmax,m: vazão máxima média (m<sup>3</sup>/s), obtida da série histórica;

Ad: área de drenagem do posto fluviométrico.

Com a equação calcula-se as vazões máximas instantâneas que serão utilizadas na análise estatística para o local da CGH. A análise estatística procede-se calculando as freqüências com que ocorreram as vazões máximas diárias instantâneas utilizando o software qmaximas para cálculo de vazões extremas fornecido pela Eletrobrás, que se baseia no método de Gumbel.

### **1.4.5 Vazões Mínimas**

As vazões mínimas são consideradas para o cálculo da vazão remanescente a jusante do barramento exigida pelo órgão ambiental. Assim, após o desvio da água para geração o rio mantém uma vazão mínima necessária para a manutenção da vida aquática e biótica.

> A vazão remanescente é a vazão definida pela outorga dos recursos hídricos de um rio na distribuição dos recursos hídricos. Neste caso, esta vazão remanescente deve atender as condições de jusante que são os potenciais usuários, entre os quais o meio ambiente. Normalmente esta vazão pode ser definida por um valor mínimo necessário a ser mantido no rio para manter suas funções durante a estiagem. Quanto maior for esta vazão, mais rigorosa será a gestão ou a outorga dos recursos hídricos. (TUCCI, 2011)

No Rio Grande do Sul por práticas e licenças já emitidas a vazão remanescente exigida pela Fepam é a Q90 da curva de permanência de vazões.

#### **1.5 Estudos Hidroenergéticos**

Com a consolidação dos estudos hidroenergéticos é possível fazer a avaliação da atratividade energético-econômica do local selecionado.

A equação base dos estudos foi retirada das Diretrizes para estudos e projetos de PCH's (Elétrobras, 2000, p. 29) e é apresentada abaixo:

$$
P = \frac{\mu G Q H l}{1000}, \text{ onde}
$$
 (6)

P Potencia instalada, considerando-se Q e Hl constantes durante o funcionamento da Usina;

µ Rendimento do conjunto turbina-gerador, entre 0 e 1 definido pelo fabricante;

Q Vazão de projeto, em m<sup>3</sup>/s;

Hl Queda Líquida, em metros;

#### G Aceleração da Gravidade, em m/s².

Uma usina sem reservatório tem sua capacidade de gerar limitada pela sua potencia nominal e pela vazão do rio. No período de cheia, pode gerar sua potência nominal, mas no período de seca a geração é limitada pela vazão do rio. Por outro lado, uma usina que tenha reservatório gerará proporcionalmente à vazão do rio e à água armazenada que for turbinada. O fator de capacidade é a energia efetivamente gerada ao longo do ano (MWhano) dividida pela energia potencialmente gerável (potência nominal x 8760 h) (MONTOVALÃO, 2005, p. 28)

Para o Cálculo do Fator de Capacidade da CGH é feita a simulação de geração energética para o período de 30 anos anteriores considerados. Adota-se uma determinada vazão fixa de projeto, diferente da Média de longo termo, e calcula-se através de uma planilha Excel a energia que seria gerada em cada mês durante os 30 anos, sendo que a razão da soma das potências geradas e da potência máxima instalada deve ficar entre 0,5 e 0,6 conforme indicam as Diretrizes para estudos e projetos de PCH's (BRASIL, 2007).

> Os dados sobre a geração de eletricidade estão relacionados com os de potência instalada através do fator de capacidade, definido como a razão da quantidade gerada para a quantidade máxima possível, suposto que as usinas funcionassem durante todo o tempo à potência máxima. (FERREIRA, 2002)

Conforme dos Reis (2010, p. 35) "A energia produzida por uma central, durante um ano, é dada por:

 $E = P$  x FC x 8760, onde: (7)

P Potência máxima fornecida durante o ano, ou potência instalada;

FC É o fator de capacidade da usina, ou seja, a relação entre a potência média no ano e a potência máxima (de pico);

8760 Número de horas no ano.

#### **1.6 Processos Construtivos de Usinas Hidroelétricas**

Segundo Cirico (2009, p.24) "O processo construtivo de uma PCH se divide basicamente em três etapas: terraplanagem, execução das obras civis e montagem das estruturas mecânicas que envolvem turbinas, tubulações, gerador, etc.".

Basicamente as obras para aproveitamentos hidroelétricos são distribuídas em Barragem, Tomada d'água, canal de adução e/ou túnel escavado, câmara de carga que

direciona a água para o conduto forçado, conduto forçado, casa de máquinas onde estão os grupos geradores e canal de fuga que direciona a água de volta ao leito normal do rio.

A figura 02 ilustra um arranjo de um pequeno aproveitamento hidroelétrico:

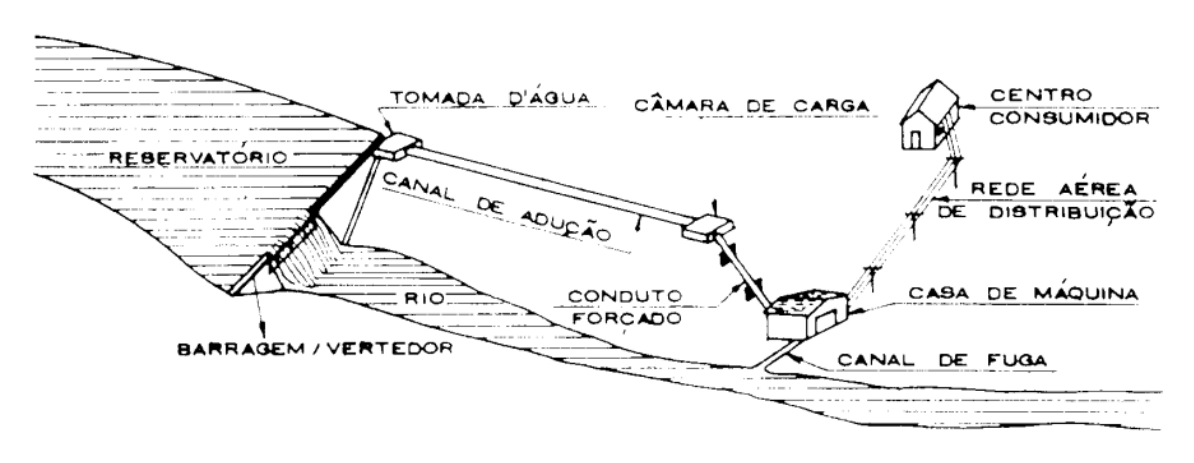

**Figura 02: Arranjo de um pequeno aproveitamento hidroelétrico**  Fonte: Balarim (1999, apud Pineli, p. 23)

#### **1.7 Perdas de Cargas em Circuitos Hidráulicos**

Perda de carga é a perda de energia que um fluido sofre ao percorrer diferentes trechos de um sistema adutor.

> Perda de carga pode ser definida como sendo a perda de energia que o fluido sofre durante o escoamento em uma tubulação. É o atrito entre o fluido (no nosso caso a água) e a tubulação, quando o fluido está em movimento. É a resistência ao escoamento devido ao atrito entre o fluido e a tubulação, mas que pode ser maior ou menor devido a outros fatores tais como o tipo de fluido (viscosidade do fluido), ao tipo de material do tubo (um tubo com paredes rugosas causa maior turbulência), o diâmetro do tubo e a quantidade de conexões, registros, etc existentes no trecho analisado. (SUZUKI...)

Nos aproveitamentos hidroelétricos em cada trecho do sistema adutor existem diferentes perdas de cargas. Segundo o Manual de Pequenas Centrais Hidroelétricas (BRASIL, 1982), as perdas de carga são estimadas por uma equação do tipo a seguir especificado, a qual é o produto de uma constante, calculada para cada caso particular, pela energia cinética do escoamento.

$$
h = k \times \frac{V^2}{2g},\tag{8}
$$

onde:

*h* = perda de carga em algum ponto do circuito hidráulico de adução (m);

 $V =$  velocidade do escoamento, como deta-lhado a seguir (m/s);

 $g =$  aceleração da gravidade (m/s2);

 $k =$  coeficiente de perda de carga, que varia para cada caso como se verá a seguir.

#### **1.8 Orçamentos e Custos**

Todos os custos e orçamentos dos aproveitamentos hidroelétricos são padronizados pela Eletrobrás.

> As estimativas de custo, apresentadas na etapa de Estudos Preliminares, deverão ser feitas segundo as contas principais do Orçamento Padrão Elétrobrás, obedecendo a relação resumida abaixo, que abrange todas as estruturas e equipamentos do aproveitamento, incluindo também os custos indiretos e juros durante a construção. (BRASIL, 2007, p. 154)

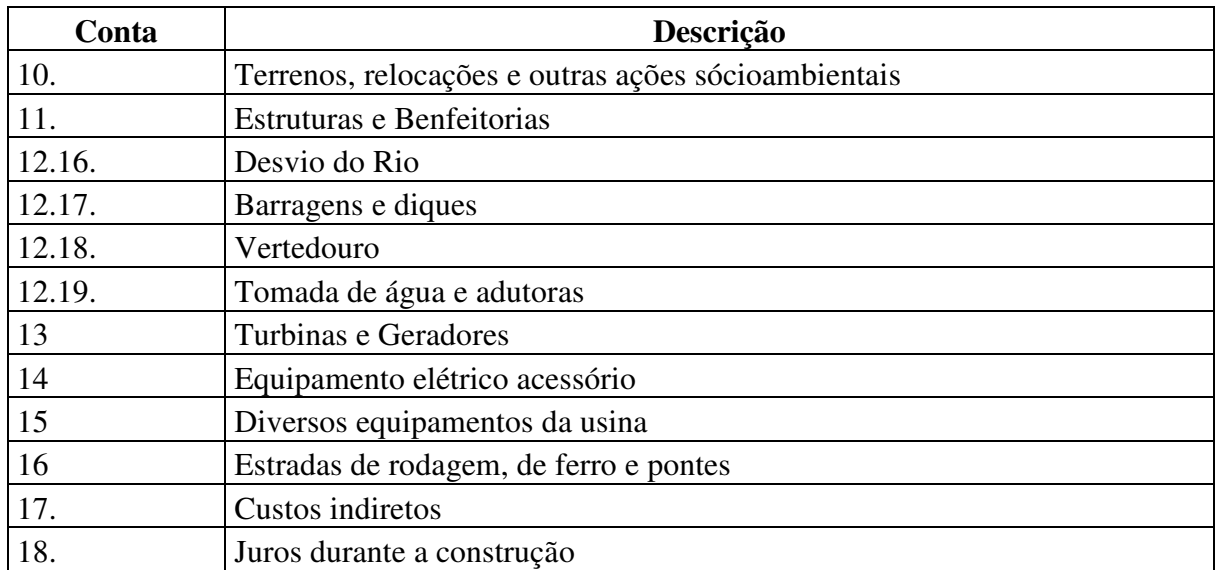

#### **Quadro 03: Resumo do orçamento padrão Eletrobrás – OPE**

Fonte: Manual de Inventário Hidroelétrico de Bacias Hidrográficas (BRASIL, 2007).

# **1.9 Índice Custo-Benefício Energético**

Este estudo orientou-se pelo Manual de Inventário Hidrelétrico de Bacias Hidrográficas (2007) do Ministério de Minas e Energia.

As análises e comparações econômico-energéticas realizadas em Estudos de Inventário Hidroelétrico têm como base índices custo-benefício energético, expressos em R\$/MWh e calculados sempre como a razão entre o custo de obtenção de um acréscimo na energia firme do sistema de referência e o valor desse acréscimo. Este índice pode ser calculado isoladamente para cada aproveitamento ou para um conjunto de aproveitamentos de uma alternativa, assim como para a alternativa como um todo... (BRASIL, 2007, p. 175)

Utilizou-se o Índice Custo-Benefício proposto por este Manual fazendo a comparação direta entre as alternativas propostas. Como as alternativas não abrangem um estudo mais aprofundado sobre os aproveitamentos hidroelétricos julgamos que esta avaliação é preliminar e suficiente para o atual nível do estudo.

Conforme o Manual, o índice custo-benefício energético de cada aproveitamento é definido como a razão entre o seu custo total anual e o seu benefício energético. É calculado pela seguinte expressão:

$$
ICB = \frac{CT}{8760x\Delta E f}
$$
 *One,* (9)

ICB Índice custo-benefício energético da usina, em R\$/MWh;

CT Custo total anual da usina, em R\$;

∆Ef Acréscimo de energia firme propiciado pela adição da usina em MW médios, considerando todos os aproveitamentos da alternativa como já construídos.

O custo total anual (CT) de cada usina é calculado pela expressão:

$$
CT = CxFRC + PxCOMx10^3
$$

Onde,  $(10)$ 

C Custo do aproveitamento, em R\$, determinado pelos estudos preliminares, incluindo juros durante a construção;

FRC Fator de recuperação de capital, ao longo da vida econômica útil do aproveitamento, segundo a taxa de desconto adotada, definido pela seguinte expressão:

$$
FRC = \left[\frac{jx(1+j)^{z}}{(1+j)^{z}-1}\right]
$$
\n(11)

Onde,

j Taxa anual de desconto;

z Vida econômica útil das usinas hidrelétricas, normalmente considerada como igual a 50 anos;

COM Custo anual de operação e manutenção de usinas hidrelétricas, em R\$/kW/ano;

Para a definição dos parâmetros de dimensionamento é necessária a seleção de critérios de análise para a avaliação do empreendimento. Esses critérios de acordo com Sant'ana (1983 apud VIANA; MARTINEZ; DE FARIA, 2008, p. 02), são: i) Mínimo índice custo/benefício; ii) Máximo benefício líquido; iii) Máximo aproveitamento energético e Máxima taxa interna de retorno.

No Seminário Ibero-americano em 2008 foi apresentado pelos autores citados a cima um artigo com o cálculo resumido para o índice custo-benefício, conforme apresentado abaixo:

Custo anual da instalação = Cu x 
$$
\left[\frac{jx(1+j)^n}{(1+j)^n-1}\right]
$$
  
- COM, onde (12)

Cu Custo total da Usina, em R\$;

i Taxa anual de juros;

n Vida útil econômica da central; e

COM Custo anual de operação e manutenção da usina em R\$.

O benefício anual da instalação é dado por:

 $B \text{ anual} = TE \times E \times 8760$ , onde (13)

TE Tarifa de Energia, em R\$/kWh;

E Energia gerada anualmente, em megawatt médio;

Por fim,

Índice Custo-Benefício (ICB) = Custo anual da instalação / B anual. (14)

Para a análise da viabilidade utiliza-se o Índice custo-benefício. Assim se o custo do empreendimento for maior que o benefício o empreendimento é considerado como inviável. Caso o custo seja menor que o benefício o empreendimento é considerado como viável. (VIANA; MARTINEZ; DE FARIA, 2008, p. 02)

#### **2 METODOLOGIA**

#### **2.1 Classificações da Pesquisa**

Este estudo teve como propósito analisar a viabilidade econômico-financeira de um aproveitamento hidroelétrico através da análise do custo do MW instalado para os dois arranjos propostos.

A pesquisa é caracterizada conforme as fases:

- pesquisa exploratória, marcada pelos estudos das alternativas de arranjos para a central geradora. Pesquisa aplicada, pois busca propor alternativas de possíveis soluções. Pesquisa classificada como estudo de caso;
- pesquisa de campo, por se tratar de um estudo de caso, procura a melhor alternativa de arranjo para a CGH. Pesquisa bibliográfica, sendo um trabalho sistematizado por manuais da Eletrobrás e resoluções da Aneel;
- pesquisa qualitativa e quantitativa, pois busca tanto a caracterização qualitativa, como também a caracterização quantitativa dos custos e receitas geradas.

#### **2.2 Planejamento da Pesquisa**

#### **2.2.1 Procedimento de Coleta e Interpretação dos Dados**

Os dados foram coletados em duas fases, bibliográfica e exploratória. Buscou-se as informações e acervos técnicos para os projetos necessários para uma avaliação preliminar do aproveitamento hidroelétrico. Os cálculos e procedimentos para o desenvolvimento do projeto devem seguir normas técnicas e legislações vigentes no setor elétrico.

Os estudos básicos para as CGH's devem estar adequados as Diretrizes para estudos e projetos de pequenas centrais hidroelétricas ELETROBRÁS (1982).

Após o desenvolvimento da avaliação preliminar do potencial hidroenergético foi feita a comparação das duas alternativas de arranjos propostos. Considerou-se a melhor alternativa aquela que apresentar o menor índice custo-benefício.

#### **2.2.2 Estudo de Caso**

Este trabalho analisou dois arranjos possíveis para o aproveitamento hidroelétrico localizado no rio cotovelo entre os municípios de Não-me-Toque e Carazinho.

Estes arranjos foram selecionados segundo a proposta feita pela empresa Hidroenergia Engenharia e Automação Ltda, responsável pelos projetos civis. De acordo com a empresa o cliente que solicitou os projetos limitou a área possível para as obras. A alternativa 01 tem a menor queda d'água e utiliza como parte da sua estrutura a barragem já existente no local, porém terá um circuito adutor maior. A alternativa 02 possui a maior queda d'água, no entanto é necessário o projeto de uma nova barragem para regularização do nível d'água aumentando assim, os custos.

# **3 APRESENTAÇÃO E ANÁLISE DOS RESULTADOS**

Neste capítulo é apresentado o desenvolvimento do estudo expedito para as alternativas de arranjo do aproveitamento. Serão calculados os dados hidrológicos, hidroenergéticos e apresentadas as obras civis. Por último, será feito o cálculo do Índice custo-benefício e avaliado qual a alternativa mais apropriada para o aproveitamento.

#### **3.1 Caracterização do Local do Aproveitamento**

O aproveitamento hidrelétrico estudado neste trabalho localiza-se no Rio Cotovelo, afluente do Rio Colorado, que por sua vez deságua do rio Jacuí.

A bacia de drenagem do aproveitamento no Rio Colorado possui uma área total de aproximadamente 130,00 Km². Este pontecial hidroelétrico está localizada no Rio grande do Sul entre os municípios de Não-me-Toque e Carazinho.

O acesso à região em estudo faz-se a partir do Município de Não-me-Toque, com acesso ao local por meio de estradas vicinais.

As coordenadas geográficas do local são: 28°23'56,77'' S e 52°55'54,44'' O.

#### **3.2 Concepção das Alternativas**

No local em estudo existia um aproveitamento hidroelétrico. Não existem informações concretas sobre potência instalada, energia gerada anualmente, equipamentos instalados, dimensões das obras, arranjo, etc.

Considerando a existência da barragem, propõem-se a alternativa 01 utilizando esta estrutura para fazer a regularização do nível d'água. Esta opção se dá em função da economia que será possível evitando a construção de uma nova barragem. A casa de máquinas será projetada no mesmo lugar onde já existia a outra casa de máquinas.

Para a alternativa 02 propõe-se a localização da barragem em um ponto a montante da atual barragem, necessitando assim, de um novo projeto para ela. A casa de máquinas ficará localizada mais a jusante da proposta para a casa de máquinas da alternativa 01.

Os levantamentos topográficos foram cedidos pela empresa Hidroenergia Engenharia e Automação Ltda e realizados pelo topógrafo Marcelo Bernál.

### **Arranjo Proposto para a alternativa 01:**

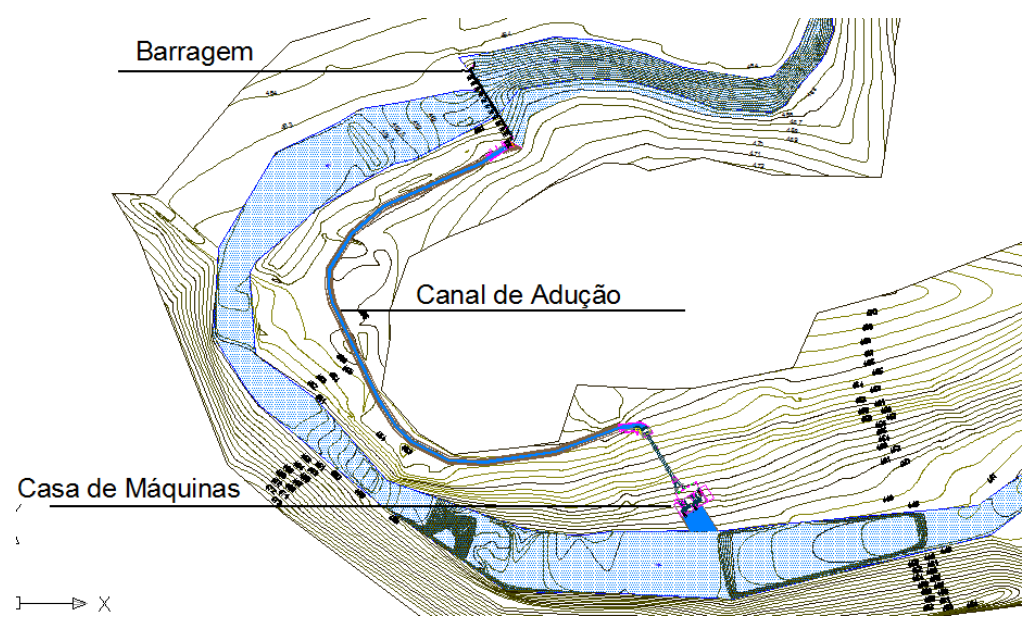

**Figura 03: Arranjo da alternativa 01** 

**Arranjo proposto para a alternativa 02:** 

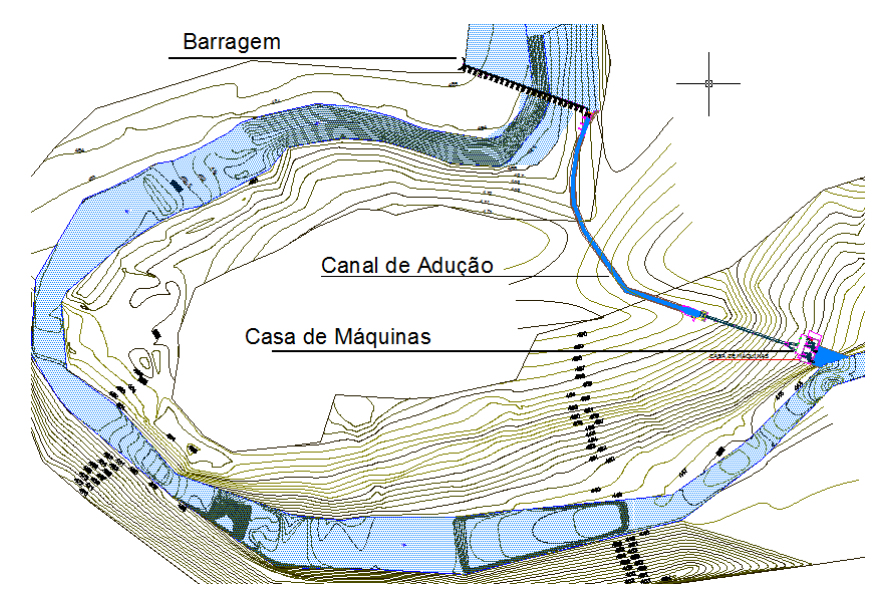

**Figura 04: Arranjo da alternativa 02** 

# **3.3 Estudos Hidrológicos**

Os estudos hidrológicos tem como referência o seguinte posto de coleta de informações da Agência Nacional das Águas:

Dados da Estação:

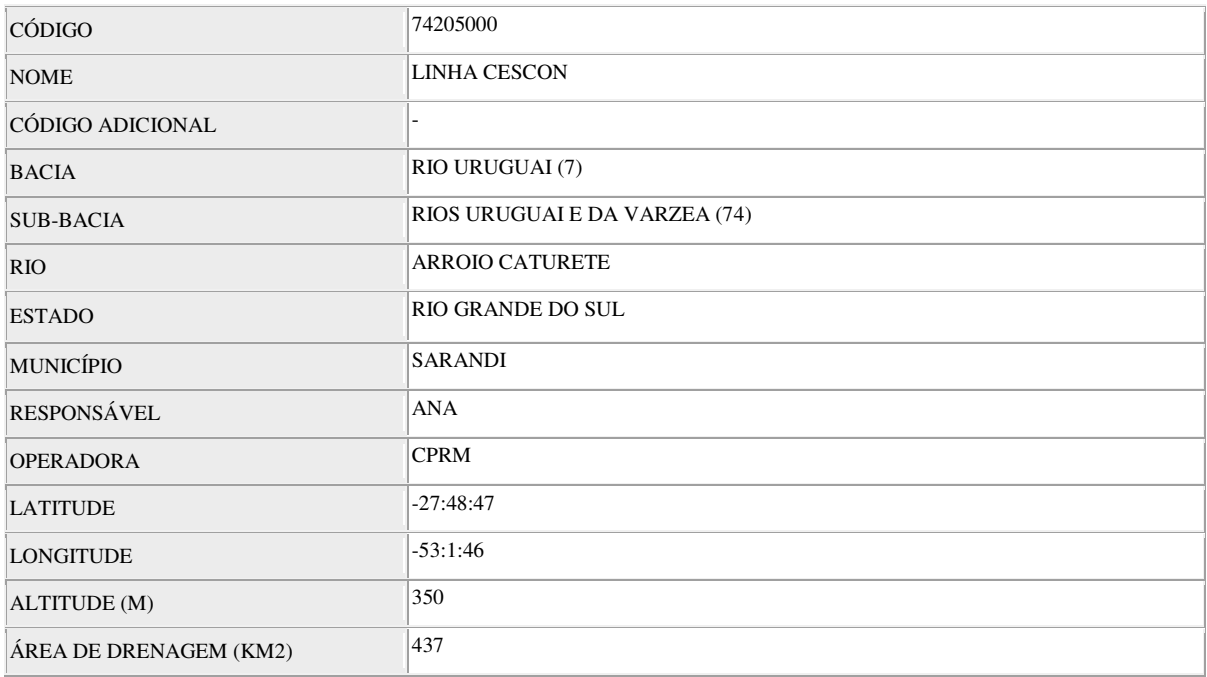

#### **Quadro 04: Dados da hidrológica fluviométrica**

Fonte: Agência Nacional das Águas

A área de drenagem da bacia hidrográfica que contribui para a CGH é de 130 km² e foi delineada por meio da Carta Topográfica MI – 2917 adquirida junto a Primeira Divisão de Serviços Geográficos do Exército - Porto Alegre, em escala 1:100.000.

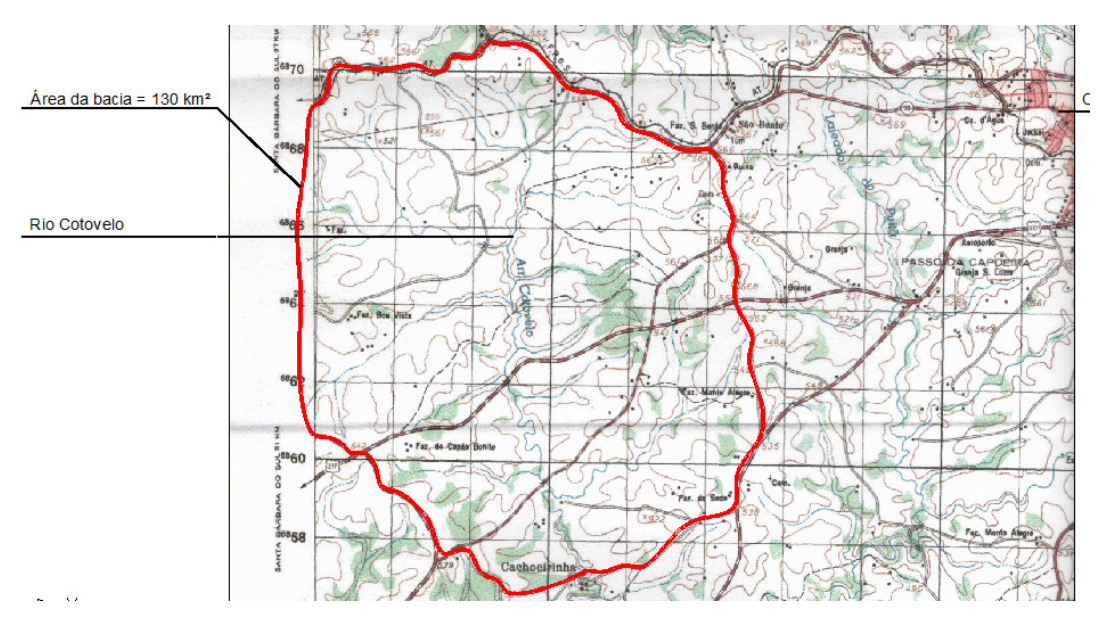

**Figura 05: Delimitação da bacia hidrográfica do aproveitamento** 

O posto de dados hidrológicos tomado para este caso, está localizado na Sub - bacia 74, ao norte, com dados favoráveis de 1977 a 2010, distante aproximadamente 63Km em linha reta do local do aproveitamento. Com isso completa-se uma série histórica de 30 anos (com quatro anos de inconsistência que foram desconsiderados) para a composição da média de longo termo.

O estudo do Posto Linha Cescon, foi então transposto para o local em estudo. A área da bacia correspondente ao posto é de 437km², já a área da bacia correspondente ao aproveitamento é de 130,00 km².

\n
$$
Qu = Qp \times Au / Ap
$$
 (15)  
\n Onde:  
\n $Qu = \text{Vazões no local da CGH};$   
\n $QP = \text{Vazões no Posto};$   
\n $Au = \text{Área de contribuição hidrológica da CGH};$   
\n $Ap = \text{Área de contribuição hidrológica do Posto};$   
\n $Neste caso, sendo Au = 130 \text{ Km}^2 e AP = 437 \text{ Km}^2, \text{tem-se a seguinte relação};$   
\n $Qu = Qp * 130/454$   
\n $Qu = Qp * 0,29$   
\n $Qn de On assume os valores de vazões médias mensais no Posto Linha Cescon$ \n

Onde Qp assume os valores de vazões médias mensais no Posto Linha Cescon

Os dados são fornecidos pela Agência Nacional de Águas - ANA, sob a forma de descargas médias diárias, a partir do sistema Hidroweb disponível em *hidroweb.ana.gov.br*. Dispõe-se de uma série histórica de vazões diárias de trinta anos para serem utilizadas, no entanto, iremos utilizar as médias mensais para o estudo.

A Tabela a seguir em Excel apresenta os valores médios mensais de vazões no Posto Linha Cescon:

|      | Jan.  | fev   | Mar   | Abr   | Mai   | Jun   | Jul.  | Ago   | <b>Set</b> | Out   | <b>Nov</b> | Dez   |
|------|-------|-------|-------|-------|-------|-------|-------|-------|------------|-------|------------|-------|
| 1977 | 15,60 | 8,06  | 3,35  | 1,95  | 2,03  | 16,70 | 17,30 | 22,90 | 10,40      | 4,21  | 18,10      | 12,70 |
| 1978 | 2,92  | 1,51  | 1,51  | 0.65  | 0.67  | 0,92  | 6.35  | 5,07  | 7,02       | 1,89  | 13,10      | 2,28  |
| 1979 | 1,28  | 1,90  | 6,11  | 5,62  | 13,70 | 6,31  | 23,40 | 19,50 | 5,95       | 40,60 | 12,40      | 21,50 |
| 1980 | 8,80  | 5,21  | 7,54  | 2,60  | 11,70 | 5.02  | 10,40 | 17,50 | 16,50      | 11,80 | 20,90      | 7,90  |
| 1981 | 3,08  | 5,04  | 1,44  | 2,24  | 1,39  | 9,86  | 2,95  | 2,62  | 8,21       | 4,72  | 6,16       | 9,81  |
| 1982 | 2,66  | 3,41  | 1,43  | 1,07  | 2,82  | 18,60 | 27,40 | 22,20 | 14,30      | 39,70 | 31,80      | 6.98  |
| 1983 | 6,34  | 12,10 | 14,60 | 18,00 | 49,60 | 20,30 | 76,40 | 25,50 | 14,50      | 9,89  | 16,20      | 3.48  |
| 1984 | 8,05  | 4,54  | 2,13  | 5,37  | 20,20 | 14,20 | 15,60 | 28,90 | 19,00      | 18,30 | 15,40      | 3,61  |
| 1985 | 0,16  | 1,65  | 2,23  | 22,10 | 19,20 | 7,80  | 13,90 | 28,30 | 14,40      | 1,46  | 0,17       | 2.93  |
| 1986 | 0,32  | 0.05  | 2,21  | 33,60 | 17,50 | 13,80 | 8,66  | 16,40 | 14,10      | 5,87  | 6.99       | 6.53  |
| 1987 | 18,60 | 4,09  | 0.33  | 22,10 | 26,50 | 9,71  | 27,50 | 10,50 | 12,00      | 17,60 | 3,54       | 0.29  |
| 1988 | 10,40 | 4,91  | 0,04  | 5,23  | 13,70 | 14.00 | 1,84  | 0.19  | 10,20      | 1,39  | 2,27       | 0.92  |

**Quadro 05: Vazões médias mensais no Posto Linha Cescon** 

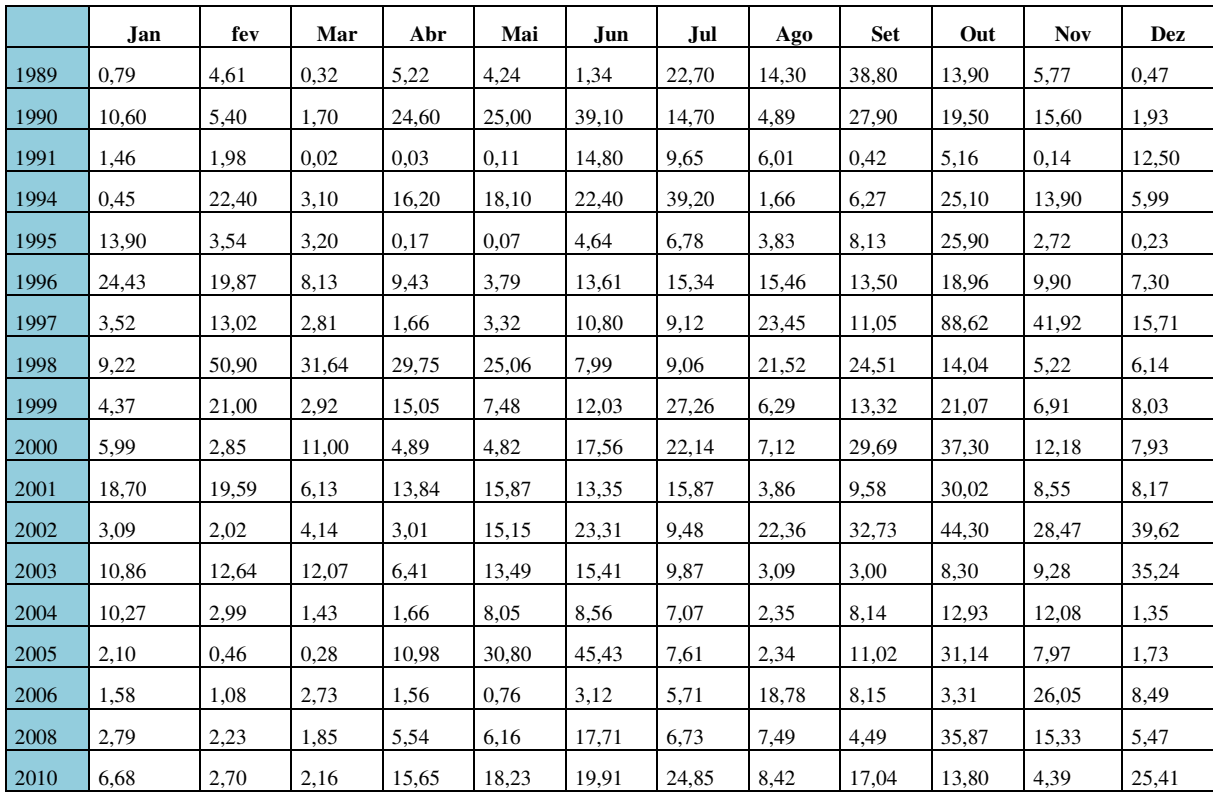

Fonte: Agência Nacional das águas

Após a transposição dos dados obteve-se a seguinte tabela de vazões para o local da CGH.

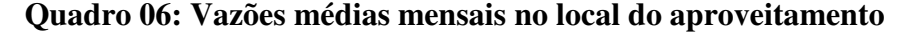

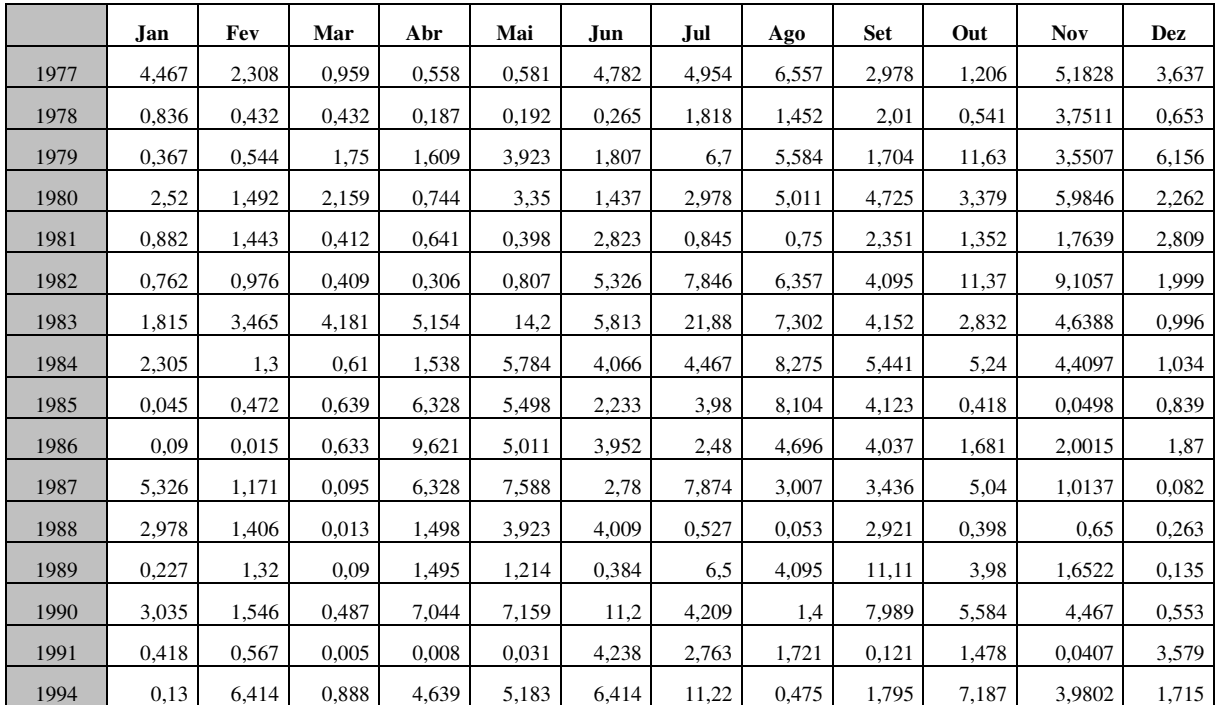

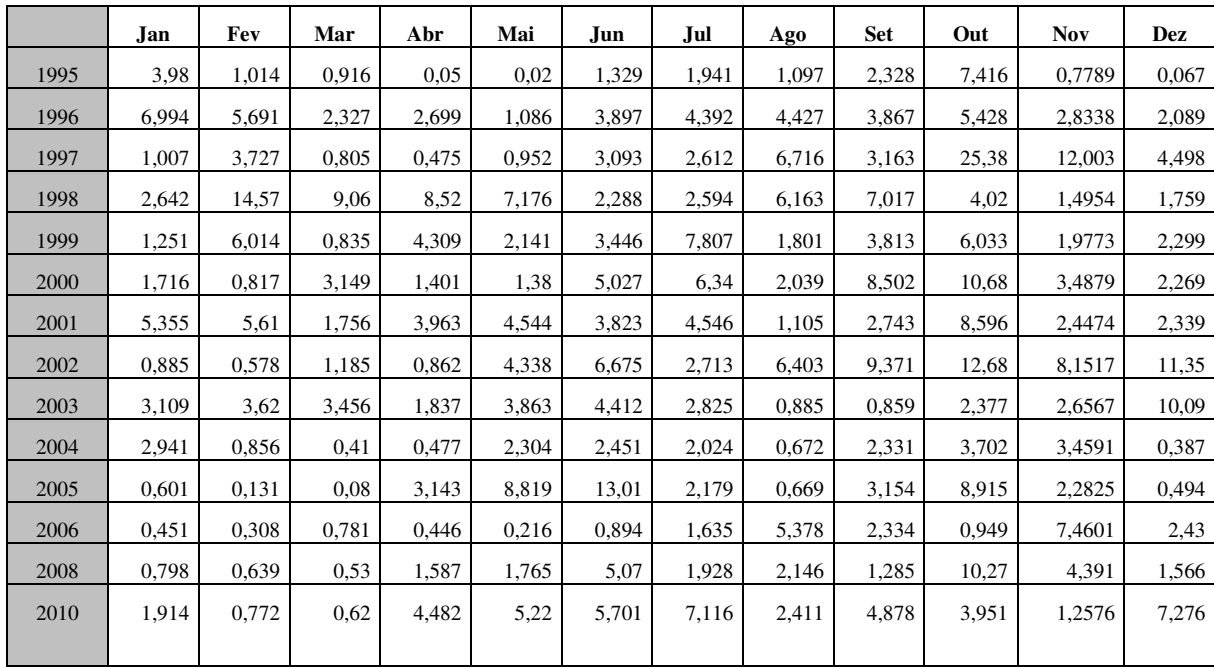

## **3.3.1 Vazão Média de Longo Termo**

A vazão média de longo termo é a média aritmética da soma de todos os valores obtidos para os 30 anos considerados.

$$
Qmlt = \frac{\sum \text{vazões médias mensais}}{N^* \text{ de dados obervados}}
$$
\n
$$
Qmlt = 3,35 \text{ m}^3/\text{s}
$$
\n(16)

# **3.3.2 Curva de Permanência**

Após o cálculo das vazões médias mensais construiu-se a curva de permanência de vazões, a qual relaciona a vazão do rio com o tempo em que determinada vazão é maior ou igual a um dado valor.

Foi elaborada uma planilha em Excel e o resultado é a curva relacionando a vazão, em  $m<sup>3</sup>/s$ , com o tempo, em %, conforme pode se observar no gráfico abaixo:

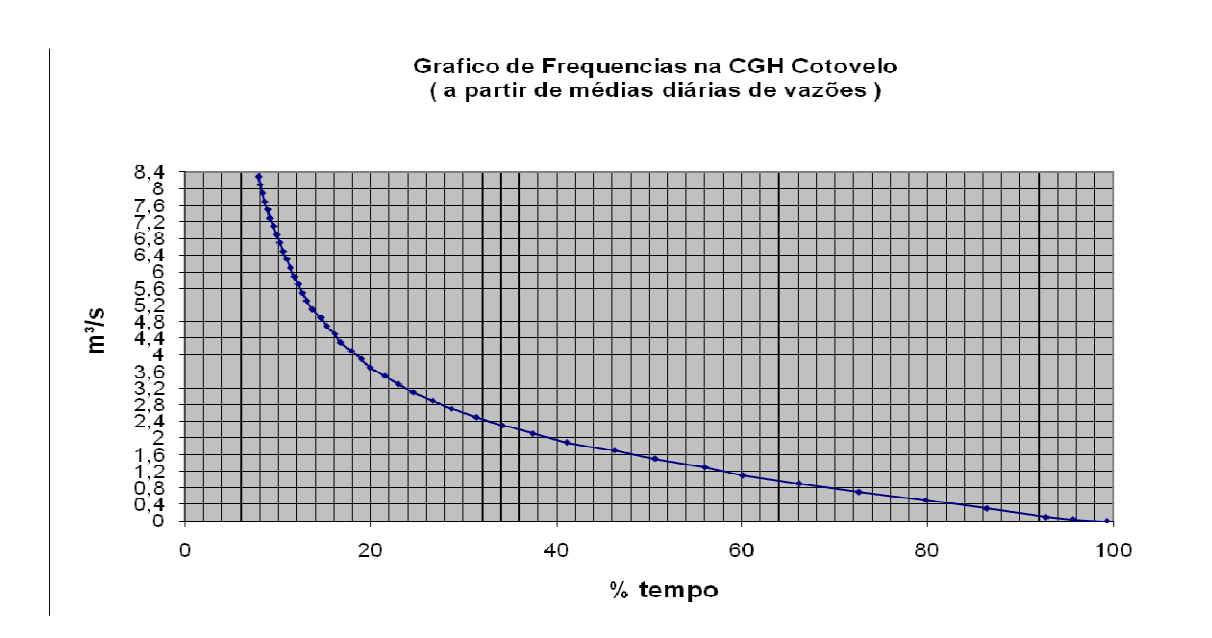

**Figura 06: Curva de permanência de vazões para o aproveitamento** 

A partir deste gráfico conseguimos obter valores característicos para a CGH:  $Q(50\%) = 1.4$  m<sup>3</sup>/s  $Q(90\%) = 0.2$  m<sup>3</sup>/s  $Q(95\%) = 0.1$  m<sup>3</sup>/s

## **3.3.3 Estudos de Cheias (Vazões Máximas)**

No quadro 07 estão os Valores de Vazões Máximas Instantâneas no Local do Posto e no aproveitamento usados para análise e inserção no Software de Vazões Extremas da Eletrobrás (qmaximas).

| Ano  | <b>Omax Posto</b> | Qmax, in Posto | <b>Qmax CGH</b> | Qmax, in CGH |
|------|-------------------|----------------|-----------------|--------------|
| 1989 | 437               | 622,4583185    | 125,132159      | 202,4122394  |
| 2005 | 383,4             | 546,1110281    | 109.784141      | 177,585475   |
| 2010 | 336,6             | 479,4495881    | 96,3832599      | 155,9083748  |
| 2006 | 335,6             | 478,0251983    | 96,0969163      | 155,4451889  |
| 1987 | 317               | 451.5315491    | 90.7709251      | 146,8299311  |
| 1994 | 315               | 448,6827696    | 90,1982379      | 145,9035593  |
| 1997 | 308,6             | 439,5666752    | 88,3656388      | 142,9391695  |
| 1988 | 283               | 403.1022978    | 81.0352423      | 131.0816104  |
| 1984 | 283               | 403,1022978    | 81,0352423      | 131,0816104  |
| 1990 | 279               | 397.4047388    | 79.8898678      | 129,2288668  |

**Quadro 07: Vazões máximas instantâneas no Posto Hidrológico e no aproveitamento** 

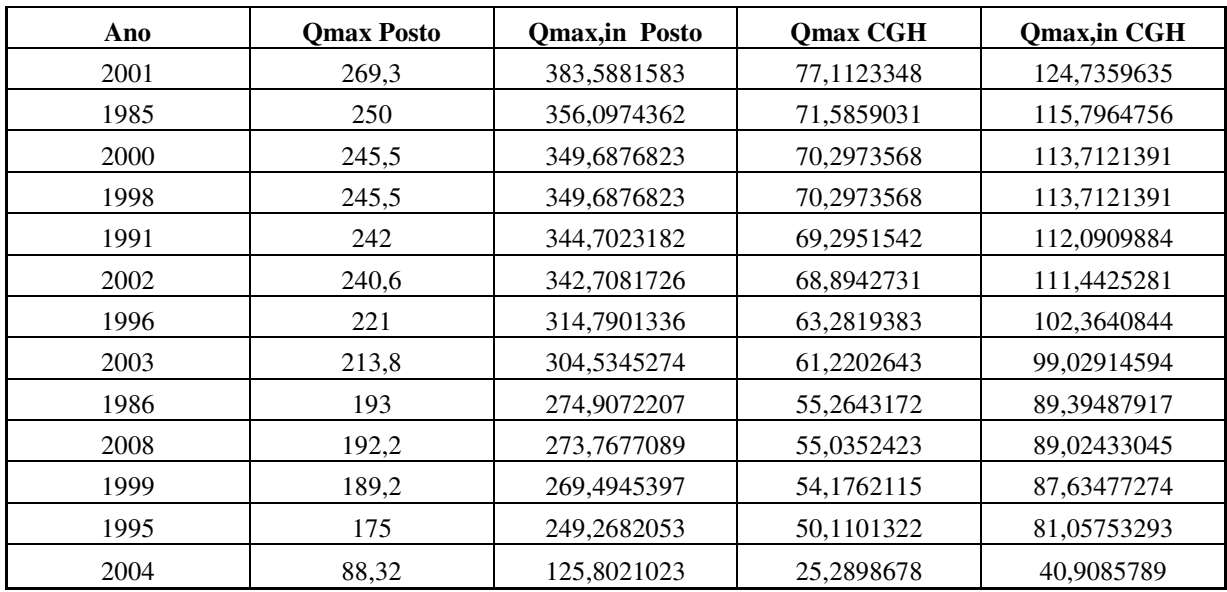

As vazões máximas instantâneas foram inseridas no programa e a saída de resultados é a vazão máxima para cada período de retorno determinados pelo próprio programa. A imagem abaixo é do cálculo das vazões máximas para o Posto Linha Cescon:

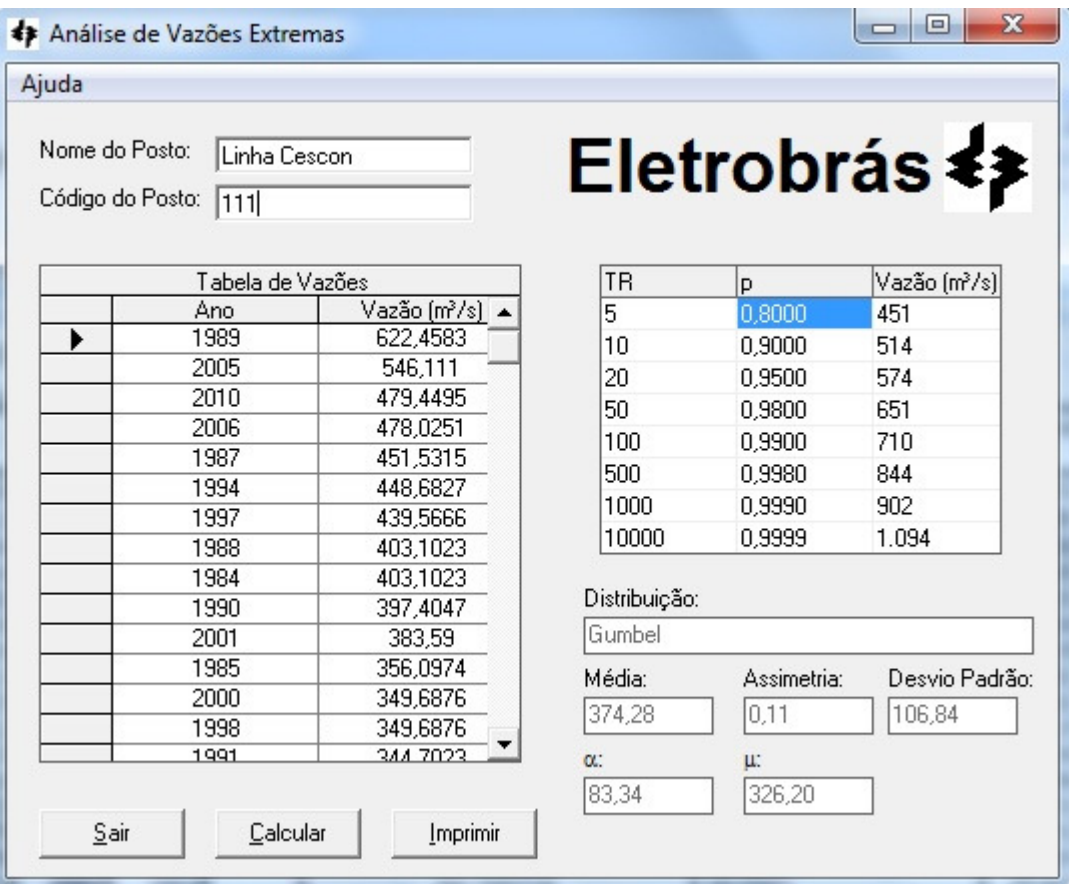

**Figura 07: Análise das vazões extremas para o Posto Linhas Cescon** 

| $T$ (anos) | Vazão ( $m^3/s$ ) |
|------------|-------------------|
| 50         | 651               |
| 100        | 710               |
| 500        | 844               |
| 1000       | 902               |

**Quadro 08: Vazões máximas no Posto** 

Da mesma forma são inseridas as vazões máximas para o aproveitamento em estudo:

| Ajuda            |                  |                             |                |                     |                           |
|------------------|------------------|-----------------------------|----------------|---------------------|---------------------------|
| Nome do Posto:   | CGH Cotovelo     |                             |                |                     |                           |
|                  |                  |                             |                | Eletrobrás <b>≰</b> |                           |
| Código do Posto: | 201101           |                             |                |                     |                           |
|                  |                  |                             |                |                     |                           |
|                  | Tabela de Vazões |                             | <b>TR</b>      | p                   | Vazão (m <sup>3</sup> /s) |
| Ano              |                  | Vazão (m <sup>3</sup> /s) ▲ | $\overline{5}$ | 0.8000              | 147                       |
| 1989<br>▶        |                  | 202,412                     | 10             | 0.9000              | 167                       |
| 2005             | 177,585          |                             | 20             | 0,9500              | 187                       |
| 2010             |                  | 155,908                     | 50             | 0.9800              | 212                       |
| 2006             | 155,445          |                             | 100            | 0,9900              | 231                       |
| 1987             |                  | 146,83                      | 500            | 0.9980              | 274                       |
| 1994             |                  | 145.904                     | 1000           | 0.9990              | 293                       |
| 1997             | 142.939          |                             |                |                     |                           |
| 1988             |                  | 131,082                     | 10000          | 0.9999              | 356                       |
| 1984             |                  | 131,082                     |                |                     |                           |
| 1990             | 129,229          |                             | Distribuição:  |                     |                           |
| 2001             |                  | 124,736                     | Gumbel         |                     |                           |
| 1985             |                  | 115,796                     | Média:         | Assimetria:         | Desvio Padrão:            |
| 2000             | 113,712          |                             |                |                     |                           |
| 1998             | 113,712          |                             | 121,71         | 0,11                | 34,74                     |
| 1991             | 112.091          |                             | <b>CC:</b>     | Ш.                  |                           |
|                  |                  |                             | 27,10          | 106,07              |                           |
|                  |                  |                             |                |                     |                           |

**Figura 08: Análise das vazões extremas para o aproveitamento** 

| $T$ (anos) | Vazão (m <sup>3</sup> /s) |
|------------|---------------------------|
| 50         | 212                       |
| 100        | 231                       |
| 500        | 274                       |
| 1000       | 293                       |

**Quadro 09: Vazões máximas no aproveitamento** 

Verificou-se que para o local do aproveitamento as vazões máximas são menores que no Posto Hidrológico Linha Cescon. Isso ocorre pelo fato da área de contribuição da bacia hidrológica do aproveitamento ser menor que a do posto hidrológico.

#### **3.3.4 Vazão Remanescente**

Utilizando a vazão remanescente Q90 da curva de permanência, serão ajustadas as dimensões para o orifício do mecanismo que fará o escoamento desta vazão.

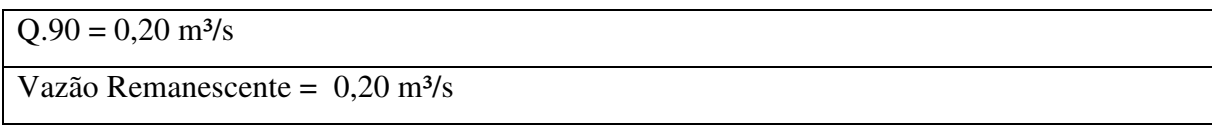

O orifício por onde escoará a vazão remanescente é instalado após as grades da entrada da tomada d'água. Consiste numa "abertura" sem nenhum sistema de controle sobre ela, ou seja, a água fluirá livremente independente de qualquer situação de operação da usina.

Como não existe uma vazão regularizada, os grupos geradores utilizam apenas a vazão fornecida pelo rio durante todo o seu período de geração, ou seja, a vazão remanescente permanece constante e o nível d'água de montante é mantido durante todo o funcionamento da CGH.

A seguir o memorial de cálculo utilizado para o dimensionamento do orifício:

 $Q_{\textit{sanitária}} = 0{,}50 m^3$  / s

Cálculo da área baseado na metodologia de dimensionamento de bueiros.

Referência: "*Fundamentos de Sistemas de Engenharia Hidráulica*" Autor: Ned H. C. Hwng, p. 223.

$$
Q = C_d A \sqrt{2gh} \implies A = Q/C_d \sqrt{2gh} \tag{17}
$$

Onde:

*h* = altura hidrostática acima do centro da boca de entrada do orifício.

 $Cd$  = coeficiente de descarga, são usados comumente na prática os valores  $Cd=0.62$ , para entrada de aresta viva, e Cd=1,00, para entrada arredondada.

$$
h = 2,00m \qquad C_d = 1,00
$$

Portanto:

$$
A = 0.2/1,00\sqrt{2 \times 9.81 \times 2,00}
$$

 $A = 0,03m^2 \implies Di\hat{a}$ metro = 0,19*m* 

Este orifício terá o diâmetro de 0,19 metros e será utilizado para a manutenção da vazão remanescente durante toda a vida útil da CGH.

#### **3.3.5 Vazão de Projeto**

Para o cálculo expedito da vazão de projeto foi desenvolvida a planilha abaixo, onde:

- **Vazão remanescente** é a vazão Q90 da curva de permanência = 0,2 m<sup>3</sup>/s;

**- Queda líquida** é a queda bruta menos as perdas no circuito de adução (apresentadas no item  $3.5.11$ ) =  $23.18$  m;

**- nº de máquinas** é o número de turbinas adequadas para a otimização energética do aproveitamento e é fornecido pelo fabricante = 2 máquinas;

**- Pinst.** é a potência instalada adotada para o aproveitamento (cálculo apresentado no item  $3.6$ )

**- Qmáx(un)** é a vazão máxima admitida para cada turbina, fornecida pelo fabricante =  $2,32$  m<sup>3</sup>/s, totalizando 4,64 m<sup>3</sup>/s para o aproveitamento;

**- Qmín(un)** é a vazão mínima admitida para cada turbina, fornecida pelo fabricante =  $0.93$  m<sup>3</sup>/s.

**- As vazões turbinadas no período histórico de 30 anos** são as vazões que de acordo com as médias mensais são possíveis de serem turbinadas mantendo a vazão remanescente constante. Nos valores iguais a zero não haverá disponibilidade de vazão para as turbinas, consequentemente não haverá geração, já que nas médias mensais esses valores são inferiores a Qmín(un).

#### **Alternativa 01**

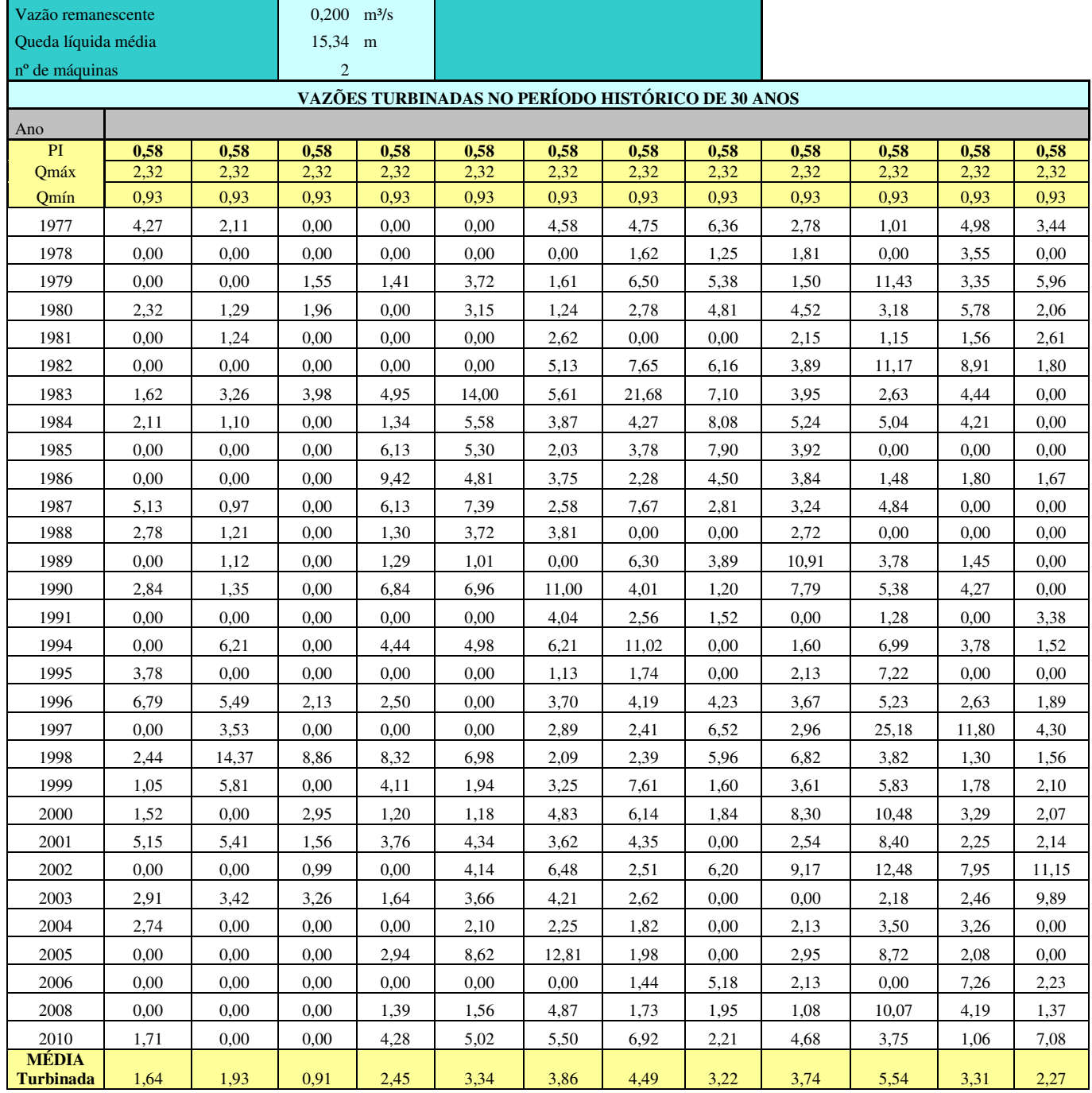

# **Quadro 10: Planilha de cálculo para determinar a vazão de projeto e o fator de capacidade da alternativa 01**

Com esses valores possíveis de serem consumidos pela CGH criamos outra planilha que simula a geração possível com essas vazões para cada mês durante os 30 anos considerados. Para cada vazão é feito o cálculo da potência gerada.

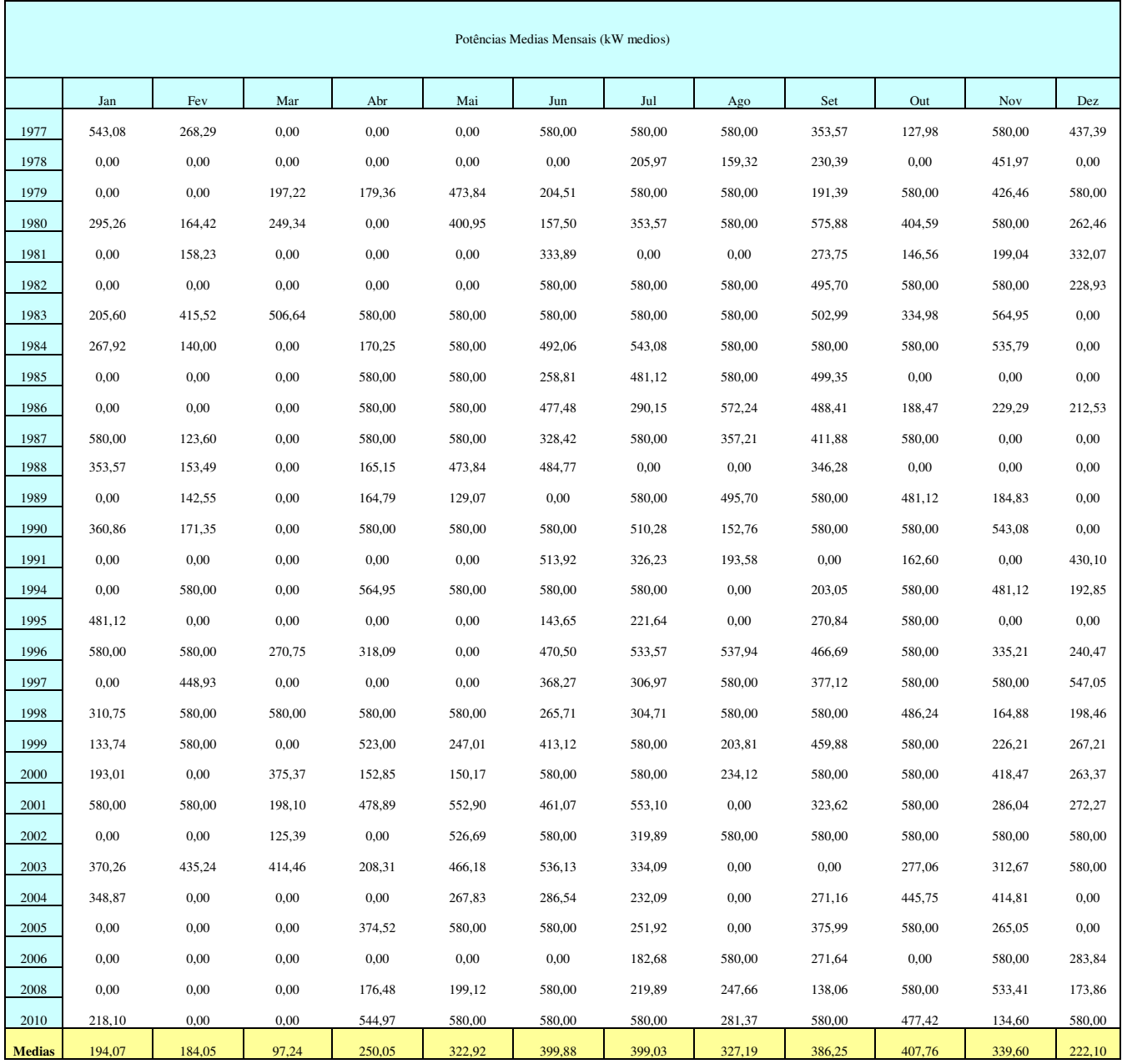

# **Quadro 11: Planilha de cálculo das potências médias mensais no período histórico para a alternativa 01**

Percebe-se que nos valores iguais a zero significa que pelas vazões médias mensais não haverá geração. Nem um valor ultrapassa os 580 kW instalados da CGH que é a geração máxima possível. Quando a vazão ultrapassar a capacidade de geração máxima essa transbordará sobre o vertedouro o valor excedido. Fazendo a média aritmética da soma dos valores de geração durante os 30 anos, chega-se ao valor de 294 kW. Este valor é a energia assegurada durante o ano, ou seja, é a energia média que será gerada durante 12 meses.

Com este valor podemos fazer o cálculo do Fator de Capacidade da CGH que é a razão entre a energia média gerada, 294 kW e a potência instalada, 580kw.

$$
FC = \frac{Enorgia média Gorda}{Potência instalada}
$$
  
\n
$$
FC = \frac{294 \text{ kW}}{580 \text{ kW}}
$$
  
\n
$$
FC = 0,50
$$
  
\nAlternatively, 02

Para a alternativa 02 temos a mesma situação, onde será mantida a vazão de projeto de 4,64 m<sup>3</sup>/s e a vazão remanescente de 0,20 m<sup>3</sup>/s.

**Quadro 12: Planilha de cálculo para determinar a vazão de projeto e o fator de capacidade da alternativa 02** 

| Vazão remanescente     |       |       | 0,200          | $m^3/s$ |       |       |       |                                                          |       |       |       |            |
|------------------------|-------|-------|----------------|---------|-------|-------|-------|----------------------------------------------------------|-------|-------|-------|------------|
| Queda líquida          |       |       | 23,18          | m       |       |       |       |                                                          |       |       |       |            |
| nº de máquinas         |       |       | $\overline{2}$ |         |       |       |       |                                                          |       |       |       |            |
|                        |       |       |                |         |       |       |       |                                                          |       |       |       |            |
| Ano                    | Jan   | Fev   | Mar            | Abr     | Mai   | Jun   | Jul   | VAZÕES TURBINADAS NO PERÍODO HISTÓRICO DE 30 ANOS<br>Ago | Set   | Out   | Nov   | $\rm{Dez}$ |
| Pinst.                 | 0,898 | 0,898 | 0,898          | 0,898   | 0,898 | 0,898 | 0,898 | 0,898                                                    | 0,898 | 0,898 | 0,898 | 0,898      |
| Qmáx(un)               | 2,32  | 2,32  | 2,32           | 2,32    | 2,32  | 2,32  | 2,32  | 2,32                                                     | 2,32  | 2,32  | 2,32  | 2,32       |
| Qm(n(un))              | 0,93  | 0,93  | 0,93           | 0,93    | 0,93  | 0,93  | 0,93  | 0,93                                                     | 0,93  | 0,93  | 0,93  | 0,93       |
| 1977                   | 4,27  | 2,11  | 0,00           | 0,00    | 0,00  | 4,58  | 4,75  | 6,36                                                     | 2,78  | 1,01  | 4,98  | 3,44       |
| 1978                   | 0.00  | 0,00  | 0.00           | 0,00    | 0,00  | 0.00  | 1,62  | 1,25                                                     | 1,81  | 0.00  | 3,55  | 0,00       |
| 1979                   | 0,00  | 0,00  | 1,55           | 1,41    | 3,72  | 1,61  | 6,50  | 5,38                                                     | 1,50  | 11,43 | 3,35  | 5,96       |
| 1980                   | 2,32  | 1,29  | 1,96           | 0,00    | 3,15  | 1,24  | 2,78  | 4,81                                                     | 4,52  | 3,18  | 5,78  | 2,06       |
| 1981                   | 0,00  | 1,24  | 0,00           | 0,00    | 0,00  | 2,62  | 0,00  | 0,00                                                     | 2,15  | 1,15  | 1,56  | 2,61       |
| 1982                   | 0,00  | 0,00  | 0,00           | 0,00    | 0,00  | 5,13  | 7,65  | 6,16                                                     | 3,89  | 11,17 | 8,91  | 1,80       |
| 1983                   | 1,62  | 3,26  | 3,98           | 4,95    | 14,00 | 5,61  | 21,68 | 7,10                                                     | 3,95  | 2,63  | 4,44  | 0,00       |
| 1984                   | 2,11  | 1,10  | 0.00           | 1,34    | 5,58  | 3,87  | 4,27  | 8,08                                                     | 5,24  | 5,04  | 4,21  | 0,00       |
| 1985                   | 0,00  | 0,00  | 0,00           | 6,13    | 5,30  | 2,03  | 3,78  | 7,90                                                     | 3,92  | 0,00  | 0,00  | 0,00       |
| 1986                   | 0,00  | 0,00  | 0,00           | 9,42    | 4,81  | 3,75  | 2,28  | 4,50                                                     | 3,84  | 1,48  | 1,80  | 1,67       |
| 1987                   | 5,13  | 0,97  | 0.00           | 6,13    | 7,39  | 2,58  | 7,67  | 2,81                                                     | 3,24  | 4,84  | 0,00  | 0,00       |
| 1988                   | 2,78  | 1,21  | 0,00           | 1,30    | 3,72  | 3,81  | 0.00  | 0,00                                                     | 2,72  | 0,00  | 0,00  | 0,00       |
| 1989                   | 0.00  | 1,12  | 0,00           | 1,29    | 1,01  | 0.00  | 6,30  | 3,89                                                     | 10,91 | 3,78  | 1,45  | 0,00       |
| 1990                   | 2,84  | 1,35  | 0,00           | 6,84    | 6,96  | 11,00 | 4,01  | 1,20                                                     | 7,79  | 5,38  | 4,27  | 0,00       |
| 1991                   | 0,00  | 0,00  | 0,00           | 0,00    | 0,00  | 4,04  | 2,56  | 1,52                                                     | 0,00  | 1,28  | 0,00  | 3,38       |
| 1994                   | 0,00  | 6,21  | 0.00           | 4,44    | 4,98  | 6,21  | 11,02 | 0,00                                                     | 1,60  | 6,99  | 3,78  | 1,52       |
| 1995                   | 3,78  | 0,00  | 0.00           | 0,00    | 0,00  | 1,13  | 1,74  | 0.00                                                     | 2,13  | 7,22  | 0,00  | 0.00       |
| 1996                   | 6,79  | 5,49  | 2,13           | 2,50    | 0,00  | 3,70  | 4,19  | 4,23                                                     | 3,67  | 5,23  | 2,63  | 1,89       |
| 1997                   | 0.00  | 3,53  | 0.00           | 0,00    | 0,00  | 2,89  | 2,41  | 6,52                                                     | 2,96  | 25,18 | 11,80 | 4,30       |
| 1998                   | 2,44  | 14,37 | 8,86           | 8,32    | 6,98  | 2,09  | 2,39  | 5,96                                                     | 6,82  | 3,82  | 1,30  | 1,56       |
| 1999                   | 1,05  | 5,81  | 0,00           | 4,11    | 1,94  | 3,25  | 7,61  | 1,60                                                     | 3,61  | 5,83  | 1,78  | 2,10       |
| 2000                   | 1,52  | 0.00  | 2,95           | 1,20    | 1,18  | 4,83  | 6,14  | 1,84                                                     | 8,30  | 10,48 | 3,29  | 2,07       |
| 2001                   | 5,15  | 5,41  | 1,56           | 3,76    | 4,34  | 3,62  | 4,35  | 0,00                                                     | 2,54  | 8,40  | 2,25  | 2,14       |
| 2002                   | 0,00  | 0,00  | 0,99           | 0,00    | 4,14  | 6,48  | 2,51  | 6,20                                                     | 9,17  | 12,48 | 7,95  | 11,15      |
| 2003                   | 2,91  | 3,42  | 3,26           | 1,64    | 3,66  | 4,21  | 2,62  | 0,00                                                     | 0,00  | 2,18  | 2,46  | 9,89       |
| 2004                   | 2,74  | 0,00  | 0,00           | 0,00    | 2,10  | 2,25  | 1,82  | 0,00                                                     | 2,13  | 3,50  | 3,26  | 0,00       |
| 2005                   | 0,00  | 0,00  | 0,00           | 2,94    | 8,62  | 12,81 | 1,98  | 0,00                                                     | 2,95  | 8,72  | 2,08  | 0,00       |
| 2006                   | 0,00  | 0,00  | 0,00           | 0,00    | 0,00  | 0.00  | 1,44  | 5,18                                                     | 2,13  | 0.00  | 7,26  | 2,23       |
| 2008                   | 0,00  | 0,00  | 0,00           | 1,39    | 1,56  | 4,87  | 1,73  | 1,95                                                     | 1,08  | 10,07 | 4,19  | 1,37       |
| 2010                   | 1,71  | 0,00  | 0,00           | 4,28    | 5,02  | 5,50  | 6,92  | 2,21                                                     | 4,68  | 3,75  | 1,06  | 7,08       |
| <b>MÉDIA</b> turbinada | 1,64  | 1,93  | 0.91           | 2,45    | 3,34  | 3,86  | 4,49  | 3,22                                                     | 3,74  | 5,54  | 3,31  | 2,27       |

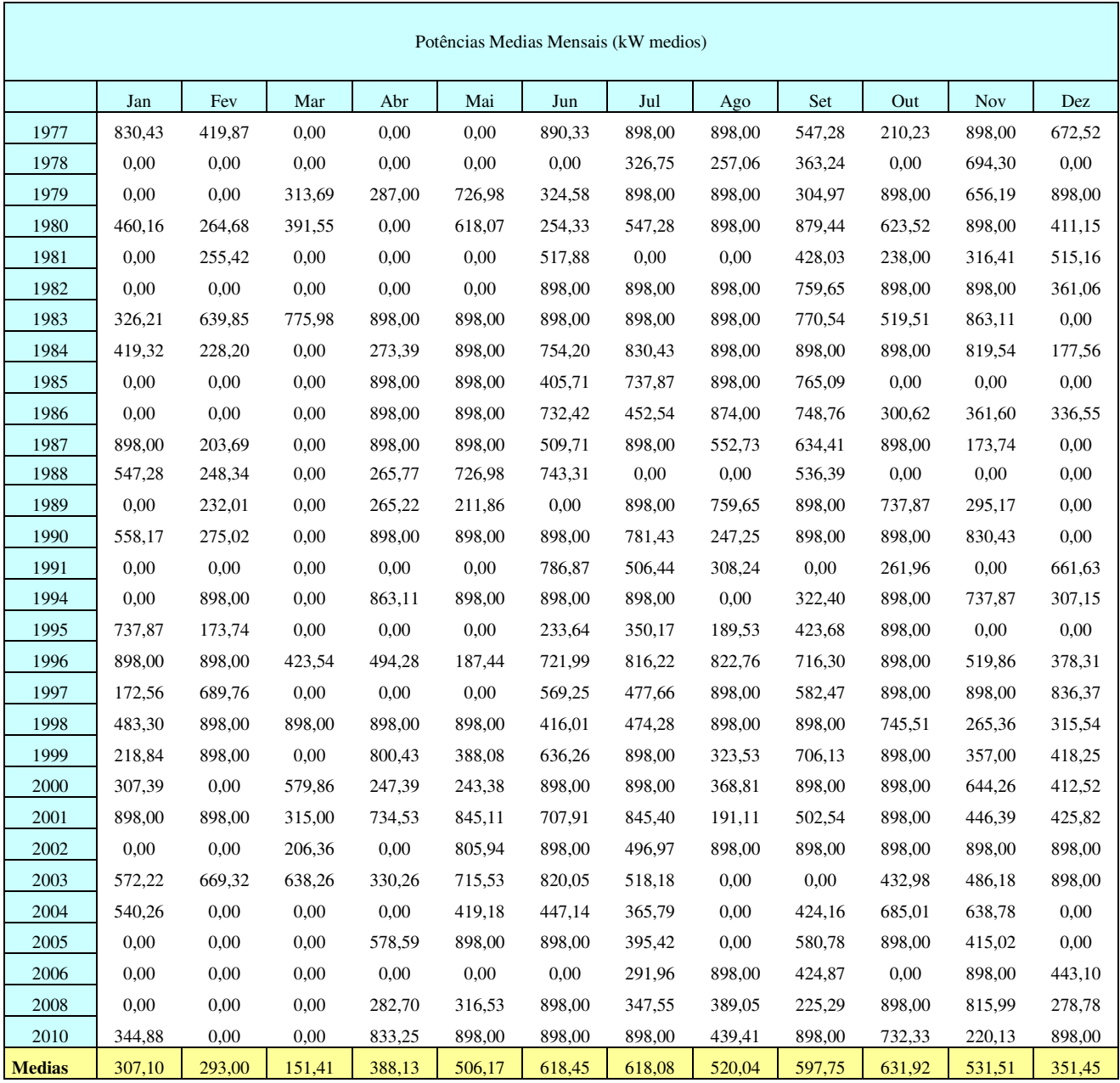

# **Quadro 13: Planilha de cálculo das potências médias mensais no período histórico para a alternativa 02**

Fazendo a média aritmética da soma dos valores de geração durante os 30 anos, chegase ao valor de 460 kW. Este valor é a energia assegurada durante o ano, ou seja, é a energia média que será gerada durante 12 meses.

Com este valor podemos fazer o cálculo do Fator de Capacidade da CGH que é a razão entre a energia média gerada, 460 kW e a potência instalada, 898kw.

$$
FC = \frac{Enografia média Gerada}{Potência instalada}
$$
  
\n
$$
FC = \frac{460 \text{ kW}}{898 \text{ kW}}
$$
  
\n
$$
FC = 0,51
$$
 (19)

Encontrando os Fatores de Capacidade entre 0,5 e 0,6 concluímos que a vazão de projeto expedita, que leva em consideração apenas as variáveis hidrológicas, será de 4,64 m<sup>3</sup>/s para as duas alternativas.

# **3.4 Obras Civis 3.4.1 Barragem**

A barragem, conforme detalhes em planta, foi projetada em concreto armado, provocando uma sobre-elevação do nível d'água normal no local de 4 metros (no ponto máximo, de maior profundidade do rio). É do tipo crista vertedoura, isto é, o excesso de água afluente ao local será extravasado sobre o corpo da barragem.

O objetivo desta barragem é o de permitir um maior aproveitamento do desnível natural do terreno, com uma conveniente exploração do potencial disponível, e permitir uma melhor captação de água para o canal de adução.

A estrutura da barragem resultante da integração dos diferentes materiais será maciça. O seu peso e engastes atendem às necessidades de estabilidade, em especial contra o tombamento em torno de sua base, contra o deslizamento, e tensões nas fundações.

Neste rio o transporte de material em épocas de cheias é relativamente grande, provocando uma ação de assoreamento logo a montante da barragem, que pode ser minimizado com o uso de uma comporta de fundo. Esta deve ser operada adequadamente, e sempre que houver excesso de água no rio ficará aberta. Também cumpre um importante papel como expurgo hidráulico para eventuais limpezas do reservatório em épocas de seca.

O cálculo da lâmina d'água máxima vertente sobre a crista vertedoura da barragem leva em conta o valor de máxima enchente calculado nos estudos hidrológicos. A lâmina d'água máxima é calculada conforme fórmula apresentada no Manual de Pequenas Centrais Hidroelétricas/1982:

$$
h = \left(\frac{Q_{max}}{1.7 \times L}\right)^{2/3} \tag{20}
$$

Onde:

h = altura da lâmina d'água, em metros;  $Qmax = Q(1000);$ 

 $L =$  extensão da crista da barragem, em metros; Sendo assim,

$$
h = \left(\frac{293m^3/s}{1.7 \times 80m}\right)^{2/3}
$$

# $h = 1.67$  metros

A altura máxima da lâmina d'água na barragem vertedoura será de 1,67 metros para vazão com tempo de retorno de 1000 anos e o vertedouro terá uma extensão de 80 metros.

Todas as estruturas em concreto estrutural que compõem o vertedor devem estar assentados em rocha sã ou pouco alterada. Prevê-se para a preparação das fundações em rocha os seguintes serviços:

- escavação do terreno ( solo e rocha );
- limpeza grossa da superfície da rocha;
- injeção de calda de cimento e/ou argamassa fluida em perfurações profundas;
- tratamento superficial da rocha;
- perfuração e instalação de estacas raiz;
- limpeza "fina" antes das concretagens.

Sobre a camada preparada como descrito, é aplicada uma camada de concreto convencional com espessura média de 25 cm, visando melhorar o contato com a rocha de fundação.

A preparação das fundações do trecho em solo compactado se restringe à remoção da cobertura de solo vegetal e qualquer tipo de material orgânico.

O desvio do rio para a construção da barragem seguirá conforme desenhos em plantas. As ensecadeiras serão construídas com material lançado dentro d'água e compactados de modo a obter uma boa estanqueidadade. Farão o máximo de aproveitamento possível dos materiais resultantes das escavações, solos e rochas. Estes materiais serão compactados com os próprios equipamentos de terraplanagem.

#### **3.4.2 Tomada D'água**

A captação da água necessária para a alimentação das turbinas da CGH se dá numa estrutura constituída de dispositivos de proteção e grades, a tomada d'água propriamente dita. Fica posicionada junto à margem esquerda do rio, e cumpre também a finalidade de promover a transição do escoamento para o canal.

É constituída de uma soleira e uma grade, seguida de uma câmara de concreto, de forma a acomodar a comporta de controle e realiza a captação de água do rio à superfície livre.

Quando do acesso d'água à tomada, esta passa por um degrau, com sentido dirigido à jusante, cujo objetivo é decantar partícula mais pesadas a serem arrastadas em direção à comporta de fundo, que deverá permanecer aberta para a evacuação destes materiais sempre que a vazão do rio for superior à turbinada.

Para a proteção contra corpos flutuantes superficiais trazidos pelas águas em épocas de níveis altos, tais como galhos, troncos e lixos, adota-se uma grade de proteção. Esta grade será inclinada e construída com barras chatas, conforme desenho em plantas. Neste caso, em função da existência de uma segunda grade no final do canal, esta grade poderá ser executada com uma distância maior entre as barras (grade grossa), sem prejuízos ao escoamento ou à limpeza da água a ser turbinada.

Para a construção é utilizada uma ensecadeira na metade do rio, em forma de semicírculo. O dimensionamento da tomada d'água deve levar em consideração a velocidade adotada para a água nas grades, que neste caso é de aproximadamente 1 m/s. Para uma vazão turbinada total de 4,64 m<sup>3</sup>/s, a área requerida de grades é de :

 $A = 4,64/1 = 4,64 \text{ m}^2$ 

Se a profundidade da tomada d'água for de 2,00 m, então sua largura será:

 $b = A/h = 4.64 / 2.00$ 

 $b = 2.32$  m

Quanto à altura do muro de proteção junto às grades, deve-se evitar com isso a invasão de enchentes para o piso onde estão instalados os dispositivos de acionamento das comportas e de limpeza de grades.

#### **3.4.3 Canal de Adução**

Devido ao arranjo adotado para cada uma das alternativas e que permita um melhor aproveitamento do desnível natural existente, será projetado um trecho de canal a céu aberto que para a alternativa 01 terá 311 metros de extensão e para a alternativa 02 terá 145 metros.

O canal aduz água da tomada d'água até a câmara de carga, que por sua vez entra em uma tubulação forçada até a casa de máquinas.Para todos os trechos de canal a seção adotada é a mesma.

Para dimensionamento deste canal e cálculos de perda de carga adotamos uma seção típica trapezoidal.

CALCULO DA SEÇÃO

Utilizou-se, aproximadamente, as seguintes características:

$$
Q = 4.64
$$
 m<sup>3</sup>/s , e V = 0.84 m/s  
\n $\Rightarrow A = 5.5$  m<sup>2</sup>

#### **3.4.4 Câmara de Carga**

A porção final do canal de adução dá acesso à chamada câmara de carga, que cumpre com a finalidade de promover a transição do escoamento livre para a tubulação forçada, que ficará repleta de água. É numa estrutura constituída de dispositivos de proteção e grades, e fica posicionada imediatamente à frente da boca das tubulações que leva à casa de máquinas.

Para a proteção contra corpos flutuantes superficiais trazidos pelas águas em épocas de níveis altos, adota-se uma grade de proteção, neste caso chamado de grade "fina". Esta grade é inclinada e construída com barras chatas, conforme desenhos em planta específica à parte, com espaçamento menor entre as barras, em relação à grade da tomada d'água.

A estrutura é projetada em concreto, de modo a compor uma estrutura bastante sólida. Será ampliada para frente, em direção ao canal de adução, de maneira a alcançar as dimensões necessárias para acomodar os equipamentos que a compõem e permitir a transição adequada do escoamento da água para a tubulação forçada.

#### **3.4.5 Tubulação Forçada**

A posição encontrada com relação à locação da casa de máquinas é considerada favorável. A tubulação dirige-se à casa de máquinas assentada sobre selas espaçadas entre si por uma distância não maior do que seis metros, e com um bloco de ancoragem no final da tubulação. Este bloco é de elevadas proporções, devido a absorver grandes esforços longitudinais da tubulação.

A partir deste bloco a tubulação bifurca segue até a turbina, de modo a alimentar essa individualmente, e cada uma delas termina junto a um pequeno bloco de ancoragem imediatamente à frente da turbina, junto à entrada da casa de máquinas

O cálculo do diâmetro da tubulação foi feito baseando-se nas perdas de cargas admitidas para este trajeto, que neste caso nos levaram ao valor de 1,52 metros de diâmetro para a vazão total de 4,64 m<sup>3</sup>/s

#### **3.4.6 Casa de Máquinas**

A concepção da casa de máquinas leva em consideração tanto as dimensões físicas dos grupos geradores como o espaço necessário para a sua montagem, manutenção e operação das duas unidades geradoras.

Esta casa de máquinas é projetada em dois níveis, de modo que somente as turbinas e os geradores permaneçam na parte mais baixa da casa de máquinas. A parte superior, por sua vez, abriga todos os equipamentos restantes, e tem a cota de seu piso colocada em um nível superior ao de alcance da enchente máxima.

Após a análise da topografia do terreno e a posição do conduto forçado, bem como a máxima altura de sucção das turbinas e a cota de máxima enchente, se estabelece a localização mais apropriada para a sua instalação. O acesso à casa de máquinas se dá através de uma grande porta colocada na extremidade norte do prédio. Esta permite a chegada dos equipamentos e o seu transporte por meio de uma ponte rolante suportada por uma estrutura que corre sobre trilhos colocados em saliências laterais junto aos pilares, em sentido longitudinal.

Vários cuidados devem ser tomados com a execução da casa de máquinas devido à máxima enchente. A elevação do nível d'água pode causar problemas às estruturas se estas não estiverem ancoradas na rocha. Uma conveniente selagem da parte da casa que ficará submersa é importante para evitar infiltrações. Além disso, é importante o cuidado especial com a sub-pressão que ocorre e que pode trazer problemas de estabilidade.

#### **3.4.7 Canal de Fuga**

Logo após a casa de máquinas inicia o canal de fuga, que tem a função de restituir ao rio a água turbinada. Terá uma extensão de aproximadamente 12 metros desde a saída da turbina até a margem do rio. É escavado grande parte em rocha, com a sua porção final escavada em direção tangencial ao rio, de modo a permitir uma devolução mais adequada da água turbinada ao seu leito normal.

Sua escavação é feita de trás para frente, isto é, começa próximo ao rio, com o cuidado de se instalar uma ensecadeira para evitar a invasão das águas, e se dirige em direção à casa de máquinas.

#### **3.5 Cálculo das Perdas de Cargas no Circuito Hidráulico**

As perdas de carga influenciam diretamente na geração do potencial hidroelétrico. Elas são descontadas da queda bruta disponível para obtermos a queda líquida útil final do aproveitamento que será considerada para o cálculo da potência instalada.

As perdas de carga para as duas alternativas se diferenciam somente nas perdas do canal de adução em terra e na tubulação forçada. Isso acontece porque tanto o canal quanto a tubulação são construídos de acordo com o relevo o que altera as dimensões e consequentemente altera a perda de carga.

Os cálculos a seguir foram efetuados levando-se em consideração que o nível d'água na barragem se encontra na altura da crista da barragem, que é tido como nível operacional normal. Já as situações em que o nível d'água se encontra abaixo ou acima deste ponto são tidas como diferenciadas, sendo neste caso necessário efetuar cálculos à parte para verificar as potências operacionais disponíveis para cada uma das situações possíveis. Estes cálculos não serão realizados neste trabalho.

# **3.5.1 Perda Inicial**

É aquela que se dá na captação, quando a água se aproxima da tomada d'água e acelera para atingir a velocidade de adução.

$$
h_{ca} = k_{ca} \frac{V^2}{2g}, \text{onde:}
$$
 (21)

 $h_{ca}$ perda de carga inicial (m);

*V* velocidade do escoamento =  $0.8 \text{ m/s}$ 

*g* aceleração da gravidade = 9,81 m/s²

 $k_{ca}$ coeficiente de forma do canal de aproximação = 0,01.

$$
hi = \frac{0.01 \times (0.8)^2}{2 \times 9.81} = 0.00033m
$$

#### **3.5.2 Perda de Carga nas Grades da Tomada D'água**

É aquela que se dá quando a água transpõe as grades. Neste caso, em função da necessidade de uma segunda grade na entrada da tubulação, utiliza-se neste ponto apenas uma grade grossa. Segundo a fórmula de Kirschner:

$$
h_g = k_g \left(\frac{e_1}{e_2}\right)^{4/3} \text{sen } \theta_1 \frac{V_g^2}{2g}, \text{ onde:}
$$
 (22)

 $h_g$ perda na grade (m);

 $e<sub>1</sub>$ espessura ou diâmetro das barras (mm);

 $e<sub>2</sub>$ espaçamento entre as barras (mm);

- $\theta$ <sub>1</sub> inclinação da grade;
- $V_g$ velocidade junto à grade (m/s);

 $k<sub>g</sub>$  coeficiente de perda de carga cujo valor depende das dimensões da grade. No quadro a seguir apresentam-se os valores mais comuns.

![](_page_52_Picture_261.jpeg)

![](_page_52_Picture_262.jpeg)

Fonte: Diretrizes para Estudos e Projetos de PCH's (BRASIL, 2000) (\*) *b* = largura das barras

$$
h_g = 2,42 \left(\frac{6,3}{50}\right)^{4/3} \text{sen}80^\circ \frac{1,2^2}{2 \times 9,81}
$$
  

$$
h_g = 0,01 \text{ m}
$$

#### **3.5.3 Perdas no Canal de Adução de Baixa Pressão**

As perdas no canal podem ser definidas em apenas um trecho, considerando todo o seu percurso com a mesma seção transversal e o mesmo tipo de obra desde a tomada d'água até a câmara de carga. Com a fórmula a seguir calcula-se a área do canal necessária para uma vazão de  $4,64 \text{ m}^3/\text{s}$ :

 $Q = V \times A$ , onde: (23)

Q Vazão de Projeto para a CGH, em m<sup>3</sup>/s;

V Velocidade da água no canal, em m/s;

A Área da seção transversal do canal, em m².

 $4.64 = 0.84$  x A

$$
A = 5.5 \; \mathrm{m}^2
$$

Esta área de 5,5 m² será utilizada para as duas alternativas. Para efeito de cálculo utiliza-se uma seção transversal típica, em formato trapezoidal que é aconselhável para canais simplesmente escavado em terra e rocha.

![](_page_53_Figure_7.jpeg)

**Figura 09: Seção do canal trapezoidal para as duas alternativas** 

Como as alternativas apresentam extensões diferentes para o canal de adução, as perdas de carga terão valores distintos e serão calculadas separadamente.

Consideramos para ambos os trechos as mesmas características de adução:

$$
Q = 4.64 \text{ m}^3\text{/s}
$$
, e v = 0.84 m/s  
\n $\Rightarrow A = 5.5 \text{ m}^2$ 

Influi no resultado final das perdas a qualidade do acabamento final das paredes. O ideal seria poder se utilizar a menor velocidade possível, de maneira a sofrer a menor influência possível destas. A velocidade adotada foi àquela suportável de acordo com as perdas máximas admitidas para este caso, e também em função do terreno no qual é escavado este canal. Na maior parte do trecho o terreno transposto é escavado em rocha, com paredes laterais bastante irregulares. Neste é que nos baseamos para os cálculos de perdas de carga.

Para canais de seção e declividade uniformes, o valor numérico da perda de carga unitária devido ao atrito é praticamente igual à declividade do fundo do canal. Essa perda pode ser calculada utilizando-se a fórmula de Chézy, como exposto a seguir:

$$
S = \frac{V^2}{C^2.Rh} \tag{24}
$$

*S* Declividade da linha de energia = perda de carga unitária, em m/km;

*V* Velocidade média, em m/s;

*C* Coeficiente calculado utilizando-se a fórmula de Ganguillet e Kutter, exposta abaixo;

 $R_h$  Raio Hidráulico, que é igual à relação entre a área molhada e o perímetro molhado do canal, em m;

$$
C = \frac{23 + \frac{0.00155}{S} + \frac{1}{n}}{1 + \frac{n}{\sqrt{R_h}} \left(23 + \frac{0.00155}{S}\right)}, \text{ onde:}
$$
 (25)

*n* Coeficiente de rugosidade do canal apresentado a seguir.

![](_page_54_Picture_205.jpeg)

## **Quadro 15: Coeficiente de rugosidade**

Fonte: Diretrizes para estudos e projetos de PCH's (BRASIL,2000)

Como a perda de carga unitária é praticamente igual à declividade do fundo do canal, adota-se:

 $Hc = L$ . *S*, onde

*L* Comprimento do canal, em km

*S* Declividade do canal, em m/km

As alternativas terão a mesma seção transversal e vazão para o canal de adução, porém, com comprimentos diferentes, os canais para as duas alternativas terão diferentes perdas de cargas unitárias. Na tabela abaixo apresentamos o cálculo e a verificação da velocidade pela fórmula de Chézy.

![](_page_55_Picture_389.jpeg)

#### **Quadro 16: Perda de carga nos canais trapezoidais**

As alternativa 01 e 02 terão, 0,20 metros e 0,09 metros de perda de carga no canal de adução, respectivamente.

#### **3.5.4 Perda de Carga nas Grades da Entrada da Câmara de Carga**

Neste caso, em função da necessidade de uma segunda grade na entrada da tubulação, esta passou a ser a grade principal (fina). Segundo a fórmula de Kirschner:

$$
h_g = k_g \left(\frac{e_1}{e_2}\right)^{4/3} \text{sen } \theta_1 \frac{V_g^2}{2g}
$$
  
\n
$$
h_g = 2,42 \left(\frac{6,3}{20}\right)^{4/3} \text{sen } 75^\circ \frac{0,8}{2 \times 9,81}
$$
  
\n
$$
h_g = 0,02 \text{ m}
$$
\n(26)

## **3.5.5 Perdas de Carga em Conduto sob Pressão**

A perda de carga em conduto sob pressão consiste no somatório das seguintes perdas: na entrada do conduto, devido ao atrito, em curvas, em reduções cônicas e em bifurcações. Para as alternativas do estudo o único valor diferente para a perda de carga será na devido ao atrito, já que o comprimento deste trecho é diferente para ambas.

## **3.5.6 Perda na Entrada do Conduto**

A perda de carga na entrada do conduto é estimada através da seguinte fórmula:

$$
h_e = k_e \frac{V^2}{2g},\tag{27}
$$

onde:

*V* velocidade média imediatamente a jusante da entrada (m/s);

 $k_e$ coeficiente variável em função da forma da boca do conduto, como ilustrado a

seguir.

![](_page_56_Figure_7.jpeg)

**Figura 10: Valores do coeficiente Ke para cálculo da perda de carga**

$$
h_e = 0.04 \frac{3.00^2}{2 \times 9.81}
$$
  

$$
h_e = 0.018
$$

#### **3.5.7 Perda por Atrito**

Igualmente, o método de cálculo para quantificar as perdas decorrentes da adução no trecho de tubulação forçada é utilizando-se as fórmulas de Scoobey, com a tubulação fabricada com as mesmas características.

$$
J = 410K_a \frac{V^{1,9}}{D_i^{1,1}}, \text{onde:}
$$
 (28)

*J* perda de carga unitária (m/km);

*Lcf* comprimento do conduto (m)

 $K_a$  coeficiente que varia com o tipo de tubulação (ver quadro a seguir);

 $D_i$ diâmetro interno do conduto (cm).

![](_page_57_Picture_246.jpeg)

![](_page_57_Picture_247.jpeg)

Fonte: Diretrizes para estudos e projetos de PCH's (BRASIL,2000)

(**\***) Novo, com juntas soldadas ou sem costura.

$$
J = 410 \times 0,32 \frac{3,00^{1,9}}{140^{1,1}}
$$

 $J = 4.61$  m/km

Portanto, a perda de carga total para a tubulação será:

 $h_{tt} = J x L$  Onde,

*h*<sup>*tff</sup>* perda de carga por atrito na tubulação forçada;</sup>

L comprimento da tubulação forçada, em metros.

![](_page_57_Picture_248.jpeg)

#### **Quadro 18: Perda de carga nos condutos forçados**

As alternativas 01 e 02 terão, 0,12 metros e 0,24 metros de perda de carga no trecho individual da tubulação forçada, respectivamente.

#### **3.5.8 Perdas na Bifurcação da Tubulação Forçada**

As perdas na bifurcação a partir da qual a vazão se subdivide para alimentar as máquinas individualmente, são calculadas pela fórmula:

$$
h_b = k_b \frac{V^2}{2g}, \text{onde:}
$$
 (29)

*V* velocidade média no conduto, a montante da bifurcação (m/s);

 $k<sub>b</sub>$  coeficiente de perda de carga nas bifurcações, que depende da relação entre a área da seção de escoamento do conduto de "entrada", *A<sup>e</sup>* , e a área da seção de escoamento dos braços de "saída", *A<sup>s</sup>* , bem como da deflexão de cada um dos braços em relação ao alinhamento do tronco principal.

Quando o escoamento se dá pelos dois condutos, a jusante da bifurcação, o valor de *k<sup>b</sup>* é muito menor do que quando apenas um está funcionando. Isto ocorre quando uma das unidades geradoras está parada ou quando apenas uma delas foi instalada, prevendo-se a instalação da outra no futuro.

Para deflexão de 30<sup>°</sup> ou ângulo de 60<sup>°</sup> entre os braços e relação  $1 < A_e / A_s < 2$ , recomenda-se adotar:

 $k_b$  = 1,20 escoamento para uma unidade;

 $k_b$  = 0,25 escoamento para duas unidades.

Neste caso, onde o ângulo formado entre as tubulações é de aproximadamente 30°, o valor adotado para Kb=0,25, para a pior situação. Portanto:

$$
h_b = 0.25 \times \frac{3.00^2}{2 \times 9.81}
$$
  

$$
h_b = 0.114 \text{ m}
$$

#### **3.5.9 Perdas no Trecho Individualizado da Tubulação**

Igualmente, como este trecho também é considerado como tubulação forçada, o método de cálculo para quantificar as perdas é utilizando-se as fórmulas de Scoobey, com a tubulação fabricada com as mesmas características. Diferentemente da situação anterior, no

entanto, ocorre que neste trecho a vazão já se subdividiu entre as máquinas. A velocidade de adução, para não aumentar as perdas na bifurcação, foi mantida a mesma. Portanto:

$$
J = 410 \times 0,32 \times \frac{(3,0)^{1,9}}{(100)^{1,1}}
$$

 $J = 6,67$  m / km

Portanto, a perda de carga total para cada alternativa com a tubulação individualizada e com 11 metros de comprimento será:

$$
h_{f_2} = J \times L
$$
  

$$
h_{f_2} = 6.67 \text{ m/km} \times 0.011 \text{ km}
$$
  

$$
h_{f_2} = 0.07 \text{ m}
$$

#### **3.5.10 Perda de Carga Total**

É a somatória de todas as perdas de carga desde a barragem até a devolução da água ao leito normal do rio. Neste caso, a perda total para as duas alternativas é:

| Trechos da adução             | Alternativa 01        | Alternativa 02      |
|-------------------------------|-----------------------|---------------------|
| Inicial                       | 0.00033               | 0,00033             |
| Na Grade Grossa               | 0,01                  | 0,01                |
| No Canal de adução            | 0,2                   | 0,09                |
| Na Grade Fina                 | 0,02                  | 0,02                |
| Na entrada da tubulação       | 0,018                 | 0,018               |
| Por atrito na tubulação       | 0,12                  | 0.24                |
| Na bifurcação                 | 0,114                 | 0,114               |
| Nos trechos individuais da    |                       |                     |
| tubulação                     | 0.08                  | 0.08                |
| Perda de carga total          | 0,56233               | 0,57233             |
| Queda bruta                   | $15,9 \text{ m}$      | 23,75m              |
| Queda líquida = Queda bruta - |                       |                     |
| perdas de carga               | $15,34 \; \mathrm{m}$ | $23,18 \; \text{m}$ |

**Quadro 19: Resumo das perdas de carga** 

#### **3.6 Determinação da Potência Instalada**

A potência final instalada é calculada descontando as perdas no sistema de adução da queda líquida útil final. Portanto:

## **Alternativa 01**

# $P = g x H1 x Q x \eta$  (30)

P potência Instalada da CGH, em kW;

g aceleração da gravidade, em m/s²;

Hl queda líquida, em metros;

Q vazão de Projeto, em m<sup>3</sup>/s;

 $\eta$  rendimento do grupo gerador

Portanto,

 $P = 9.81$  m/s<sup>2</sup> x 14,34 m x 4,64 m<sup>3</sup>/s x 0,84

**P = 580 kW**

#### **Alternativa 02**

 $P = g x H1 x Q x \eta$ 

P potência Instalada da CGH, em kW;

g aceleração da gravidade, em m/s²;

Hl queda líquida, em metros;

Q vazão de Projeto, em m<sup>3</sup>/s;

 $\eta$  rendimento do grupo gerador

Portanto,

 $P = 9.81 \times 22.18 \times 4.64 \times 0.85$ 

## **P = 898 kW**

Os rendimentos dos grupos geradores foram fornecidos pelo fabricante Hidroenergia Engenharia e Automação Ltda. baseado na biblioteca de máquinas já fabricadas.

A potência instalada para a alternativa 01 será de 580 kW e para a alternativa 02 será de 898 kW.

## **3.7 Ficha Técnica**

A tabela a seguir consiste na ficha técnica de cada uma das alternativas conforme padroniza as diretrizes para estudos e projetos de pequenas centrais hidroelétricas da Eletrobrás. Apesar de a tabela ser para pequenas centrais hidroelétricas também pode ser utilizada para as centrais geradoras por possuir os mesmos parâmetros parecidos.

![](_page_61_Picture_163.jpeg)

#### **Quadro 20: Ficha técnica das alternativas**

#### **3.8 Orçamentação**

O orçamento das alternativas foi elaborado com base em quantitativos das obras civis e equipamentos, conforme o Orçamento Padrão ELETROBRÁS – OPE. É apresentado em reais, tendo como base os preços do mês junho de 2011.

Os preços unitários das obras civis foram fornecidos pela empresa Hidroenergia Engenharia e Automação Ltda., a qual baseou-se em projetos e serviços já praticados em obras similares atualmente no Brasil.

Os preços dos equipamentos eletromecânicos estão baseados em banco de dados da empresa Hidroenergia através de recentes contratos firmados para grupos hidrogeradores com características semelhantes às alternativas aqui apresentadas.

Os custos indiretos levaram em consideração toda a logística necessária à implantação do empreendimento tendo-se em conta as significativas distâncias entre as várias frentes de serviços.

#### **Alternativa 01**

| Conta  | Descrição                                           | R\$          |
|--------|-----------------------------------------------------|--------------|
| 10.    | Terrenos, relocações e outras ações sócioambientais | 160.000,00   |
| 11.    | Estruturas e Benfeitorias                           | 450.000,00   |
| 12.16. | Desvio do Rio                                       | 53.000,00    |
| 12.17. | Barragens e diques                                  | 0,00         |
| 12.18. | Vertedouro*                                         | 0,00         |
| 12.19. | Tomada de água e adutoras                           | 550.000,00   |
| 13.    | Turbinas e Geradores                                | 800.000,00   |
| 14.    | Equipamentos elétricos acessório                    | 550.000,00   |
| 15.    | Diversos equipamentos da usina                      | 95.000,00    |
| 16.    | Estradas de rodagem, de ferro e pontes              | 35.000,00    |
| 17.    | Custos indiretos                                    | 128.000,00   |
| 18.    | Juros durante a construção                          | 0.00         |
|        | <b>Custo Total</b>                                  | 2.821.000,00 |

**Quadro 21: Orçamento da alternativa 01** 

#### **Alternativa 02**

![](_page_62_Picture_123.jpeg)

#### **Quadro 22: Orçamento da alternativa 02**

A diferença entre os custos das duas alternativas está centralizado em 4 itens:

1. Barragens e diques: Para a alternativa 01 será utilizada a barragem existente, portanto não haverá custo, diferente da alternativa 02 onde será necessária a construção de uma barragem nova;

2. Turbinas e Geradores: As alternativas possuem potências instaladas diferentes, ocasionando um menor custo para a alternativa 01 que tem a menor potência instalada;

3. Equipamentos Elétricos Acessórios: Neste item os valores são diferentes para cada alternativa pois os equipamentos elétricos diferem para cada potência instalada;

4. Diversos equipamentos da usina: Neste item os valores são diferentes para cada alternativa pois o tamanho dos equipamentos de içamento e carga são diferentes e proporcionais ao peso de grupo gerador.

# **3.9 Índice Custo-Benefício Energético**

O Índice para cada alternativa será calculado e aquela que alcançar o menor valor será considerada a com melhor custo-benefício para investimento.

Será utilizada a mesma taxa de juros, 10%, para ambas alternativas e a mesma vida útil econômica, 50 anos.

O Custo de operação e Manutenção foi fornecido pela empresa Hidroenergia baseado nas Usinas já instaladas por esta empresa.

A tarifa de venda da energia foi considerada a mesma para ambas alternativas, R\$ 150,00/MWh. Esse valor considerado é referente a valores atuais praticados no mercado livre de energia.

## **3.9.1 Índice Custo-Benefício da Alternativa 01**

Índice Custo-Benefício (ICB) = Custo anual da instalação / B anual:

Custo anual da instalação = Cu x 
$$
\left[\frac{jx(1+j)^n}{(1+j)^n-1}\right]
$$
 - COM, onde

Cu Custo total da Usina =  $R\$  2.821.000.00

i Taxa anual de juros =  $10\% = 0,1$ 

n Vida útil econômica da central = 50 Anos

COM Custo anual de operação e manutenção da usina = R\$ 91.200,00/ano Portanto,

Custo anual da instalação = 2.821.000,00 x 
$$
\left[\frac{0.1x(1+0.1)^{50}}{(1+0.1)^{50}-1}\right]
$$
 = 91.200,00

Custo anual da Instalação = R\$ 193.321,30

O benefício anual da instalação é dado por:

B anual = TE x E x  $8760$ , onde

TE Tarifa de Energia = R\$ 150,00 E Energia gerada anualmente =  $0,294$  MW B anual =  $150.00 \times 0.294 \times 8760$ B anual =  $R$386.316,00$ Por fim, Índice Custo-Benefício (ICB) = Custo anual da instalação / B anual. **ICB = R\$ 193.321,30 / 386.316,00 ICB = 0,5** 

# **3.9.2 Índice Custo-Benefício da Alternativa 02**

Índice Custo-Benefício (ICB) = Custo anual da instalação / B anual:

Custo anual da instalação = Cu x 
$$
\left[\frac{jx(1+j)^n}{(1+j)^n-1}\right]
$$
 - COM, onde

Cu Custo total da Usina =  $R$3.676.000,00$ 

i Taxa anual de juros =  $10\% = 0.1$ 

n Vida útil econômica da central = 50 Anos

COM Custo anual de operação e manutenção da usina = R\$ 120.000,00/ano Portanto,

Custo anual da instalação = 3.676.000,00 x 
$$
\left[\frac{0.1x(1+0.1)^{50}}{(1+0.1)^{50}-1}\right]
$$
 - 120.000,00

Custo anual da Instalação = R\$ 247.600,00 O benefício anual da instalação é dado por: B anual = TE x E x  $8760$ , onde TE Tarifa de Energia = R\$ 150,00 E Energia gerada anualmente =  $0,460$  MW B anual = 150,00 x 0,460 x 8760 B anual =  $R\$  604.440,00 Por fim, Índice Custo-Benefício (ICB) = Custo anual da instalação / B anual. **ICB = R\$ 247.600,00 / 604.440,00** 

**ICB = 0,41** 

# **CONCLUSÃO**

O presente trabalho buscou comparar duas alternativas de arranjo para um aproveitamento hidroelétrico localizado no Rio Cotovelo.

Para esta avaliação foi consolidado os estudos hidrológicos, hidroenergéticos e orçamentos.

Nos estudos hidrológicos e hidroenergéticos chegou-se, para ambas as alternativas, aos mesmos valores de vazão de projeto = 4,64 m<sup>3</sup>/s e vazão máxima para dimensionamento do vertedouro  $= 293$  m<sup>3</sup>/s.

Com os cálculos das perdas de carga no circuito hidráulico das alternativas, os valores obtidos foram: Alternativa  $01 = 0.562$ m e Alternativa  $02 = 0.572$ m. Estes valores foram descontados da queda bruta e os resultados de queda líquida útil para a alternativa 01 e 02 foram 15,34m e 23,18m, respectivamente.

Fazendo os cálculos da potência instalada, chegou-se aos valores de 580kW para a alternativa 01 e 898kW para alternativa 02.

De posse destes valores a empresa Hidroenergia foi consultada para o fornecimento estimativo de custos para os dois arranjos propostos. Com a metodologia empregada pela empresa, resultado da experiência da mesma em projetos para PCH's, obteve-se o custo total de execução de R\$ 2.821.000,00 para a alternativa 01 e R\$ 3.676.000,00 para a alternativa 02.

Com a estimativa de venda de energia a R\$ 150,00 MWh e os custos estabelecidos, foi calculado o Índice custo-benefício para ambas alternativas. Os resultados foram: ICB alternativa  $01 = 0.5$  e ICB alternativa  $02 = 0.41$ .

Com o estudo da bibliografia verifica-se que o empreendimento que tiver o menor índice custo-benefício é o mais apropriado para o investimento. Portanto, com este estudo expedito, e considerando apenas o cálculo do ICB conclui-se que a Alternativa 02, com ICB = 0,41, é a alternativa que apresenta melhor atratividade para investimento.

#### **Sugestões para Trabalhos Futuros**

- a) Calcular o fator de capacidade para cada Alternativa através de médias diárias de vazões.
- b) Fazer um estudo hidrológico aprofundado com a regionalização de vazões de outros postos hidrológicos pluviométricos.
- c) Consolidar um orçamento para a obra mais detalhado, onde os custos sejam apresentados de forma discriminada.
- d) Avaliar a viabilidade do aproveitamento considerando diversos fatores e não apenas as variáveis hidrológicas e orçamento direto.
- e) Avaliar os empreendimentos através da Taxa Interna de Retorno (TIR).

# **REFERÊNCIAS BIBLIOGRÁFICAS**

ANEEL. **Atlas de energia elétrica**. 3. ed. Biblioteca Virtual Cedoc, 2007.

ASSOCIAÇÃO BRASILEIRA DE NORMAS TÉCNICAS. NBR 14724/2002. **Informação e documentação**: trabalhos acadêmicos – apresentação – elaboração. Rio de Janeiro, 2005.

BRASIL. Ministério de Minas e Energia. Eletrobrás. **Manual de minicentrais hidroelétricas**. Brasília, 1985.

BRASIL. Ministério de Minas e Energia. Operador Nacional do Sistema Elétrico. **O que é o SIN – Sistema Interligado Nacional**. Disponível em: <http://www.ons.org.br/conheca\_sistema/o\_que\_e\_sin.aspx>. Acesso em: 10 nov. 2011.

BRASIL. Ministério de Minas e Energia. Secretaria de Planejamento e Desenvolvimento Energético. **Diretrizes para estudos e projetos de pequenas centrais hidrelétricas**. Brasília, 2000.

BRASIL. Ministério de Minas e Energia. Secretaria de Planejamento e Desenvolvimento Energético. **Manual de inventário hidroelétrico de bacias hidrográficas**. Brasília, 2007.

BRASIL. **Resolução nº 652, de 9 de dezembro de 2003**. Estabelece os critérios para o enquadramento de aproveitamento hidrelétrico na condição de Pequena Central Hidrelétrica (PCH). Agência Nacional de Energia Elétrica. Disponível em: <http://www.aneel.gov.br/cedoc/res2003652.pdf>. Acesso em: 01 set. 2011.

CARDOSO, R. B.; DE ALMEIDA, R. P.; NOGUEIRA, L. A. H. **Uma avaliação do método expedito para determinação da vazão de projeto em pequenas centrais hidroelétricas**. Itajubá: Universidade Federal de Itajubá. Disponível em: <http://www.cerpch.unifei.edu.br/>. Acesso em: 19 out. 2011.

CIRICO, L. A. **Apropriação e análise comparativa de custos de sistemas de fôrmas para obras de pequenas centrais hidrelétricas – PCH**. Criciúma, 2009. 119f. Monografia (Curso de Engenharia Civil), Universidade do Extremo Sul Catarinense, 2009.

DE OLIVEIRA, A. S. S.; MACEDO, E. R. **Geração energética e análise e viabilidade financeira em um aproveitamento hidroelétrico**. Palhoça, 2009. 93f. Monografia (Curso de Engenharia Civil), Universidade do Sul de Santa Catarina, 2009.

GASTALDO, M. M. **Direito em energia elétrica**: o setor elétrico. jan. 2009.

MONTALVÃO, E. **O setor elétrico e o horário de verão**. Brasília, 2005. 87f. Texto para discussão. Consultoria Legislativa do Senado Federal, 2005.

PEQUENO HISTÓRICO DO SETOR ELÉTRICO BRASILEIRO. **Consult**, 22 nov. 2011. Disponível em: <http://www.google.com.br/>.

PINTO, J. A. **Avaliação de métodos para a regionalização de curva de permanência de vazões para a bacia do rio das velhas**. Belo Horizonte, 2006. 242f. Dissertação (Pósgraduação em Saneamento, Meio Ambiente e Recursos Hídricos), Universidade Federal de Minas Gerais, 2006.

SANTOS, L. C. C. **Estimativa de vazões máximas de projeto por métodos determinísticos e probabilísticos**. Vitória, 2010. 173f. Dissertação (Pós-graduação em Engenharia Ambiental), Universidade Federal do Espírito Santo, 2010.

SCHREIBER, G. P. **Usinas hidrelétricas**. Rio de Janeiro: Edgard Blucher Ltda, 1977.

VIANA, E. M. F.; MARTINEZ, C. B.; DE FARIA, M. T. C. Implantação de mini centrais hidrelétricas como alternativa para a redução do custo de energia em sistemas de abastecimento de água. In: **Seminário Íbero-americano**, VIII, 2008.